## МИНИСТЕРСТВО ОБРАЗОВАНИЯ И НАУКИ РЕСПУБЛИКИ КАЗАХСТАН Некоммерческое акционерное общество «АЛМАТИНСКИЙ УНИВЕРСИТЕТ ЭНЕРГЕТИКИ И СВЯЗИ» Кафедра систем информационной безопасности

«ДОПУЩЕН К ЗАЩИТЕ» Зав. кафедрой к.п.н., доцент Р. Ш. Бердибаев  $2019$  г.

# ДИПЛОМНЫЙ ПРОЕКТ

На тему: Реализация элементов технологии криптографической защиты Специальность 5В100200 - "Системы информационной безопасности" Выполнил Талипов Мажит Махамбетулы Группа СИБ-15-2 Научный руководитель Турганбаев Ерик Сулейменович

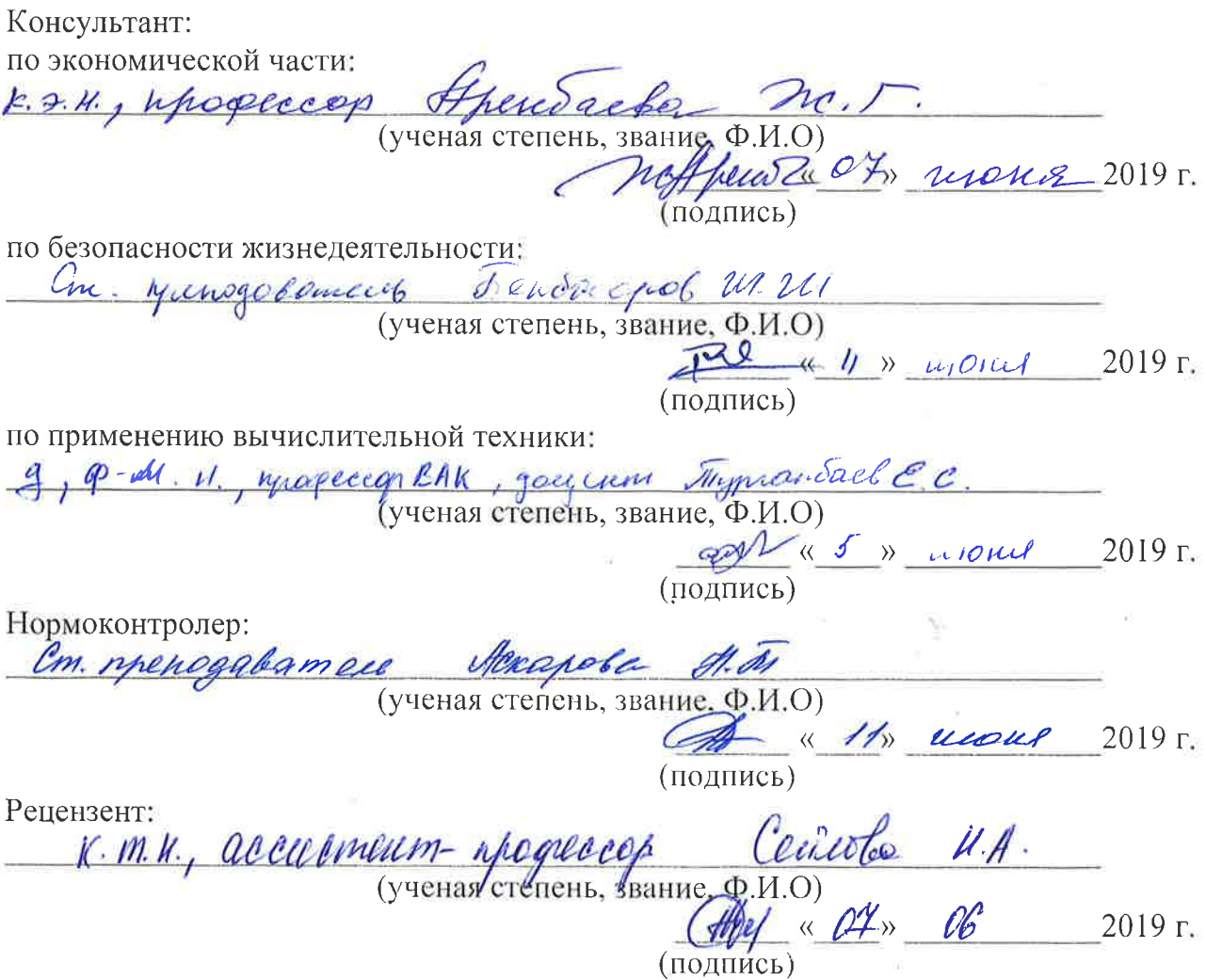

Алматы 2019

#### МИНИСТЕРСТВО ОБРАЗОВАНИЯ И НАУКИ РЕСПУБЛИКИ КАЗАХСТАН Некоммерческое акционерное общество «АЛМАТИНСКИЙ УНИВЕРСИТЕТ ЭНЕРГЕТИКИ И СВЯЗИ»

Институт систем управления и информационных технологий

Кафедра систем информационной безопасности

Специальность 5В100200 - "Системы информационной безопасности"

#### ЗАДАНИЕ

на выполнение дипломного проекта

Студенту Талипову Мажиту Махамбетулы

Тема проекта: Реализация элементов технологии криптографической защиты

Утверждена приказом по университету № 1/4 от «16» Остафи2018 г.

Срок сдачи законченного проекта «  $\sqrt{2}$  »  $\sqrt{2}$  /  $\sqrt{2}$  2019 г.

Исходные данные к проекту (требуемые параметры результатов исследования (проектирования) и исходные данные объекта): проект подразумевает разработку программы шифрования.

Перечень вопросов, подлежащих разработке в дипломном проекте, или краткое содержание дипломного проекта: дипломный проект включает в себя 4 глав, разделенных на под главы, каждая из которых освещает определенную тематику.

В первой главе дипломного проекта представлена общая теоритическая информация о криптосистемах.

Во второй главе подробно описывается разработка программы по сети Фейстеля.

В третьей главе приводится технико-экономическое обоснование проекта.

В четвертой главе рассматриваются необходимые условия для комфортной разработки программного обеспечения.

Перечень графического материала (с точным указанием обязательных чертежей):

1) схемы криптографических систем защиты;

2) таблицы сравнения оценки алгоритмов;

3) рисунки общих схем;

Основная рекомендуемая литература:

1) Цилькер Б.Я., Орлов С.А. Организация ЭВМ и систем. 2-е изд. -Спб.: Питер, 2011.

2) Е.Ж. Айтхожаева, С.Т. Тынымбаев, Аспекты аппаратного приведения по модулю в асимметричной криптографии: Вестник НАНРК №5, 2014. Алматы. с 88-93

3) Рябко Б.Я, Фионов А.И. Основы современной криптографии для специалистов в информационных технологиях. - М.: Научный мир, 2004.

4) Аманжолова К. Б., Алибаева С. А. Экономика предприятии телекоммуникации: Учебное пособие. - Алматы: АИЭС, 2003

Конструкции по проекту с указанием относящихся к ним разделов проекта

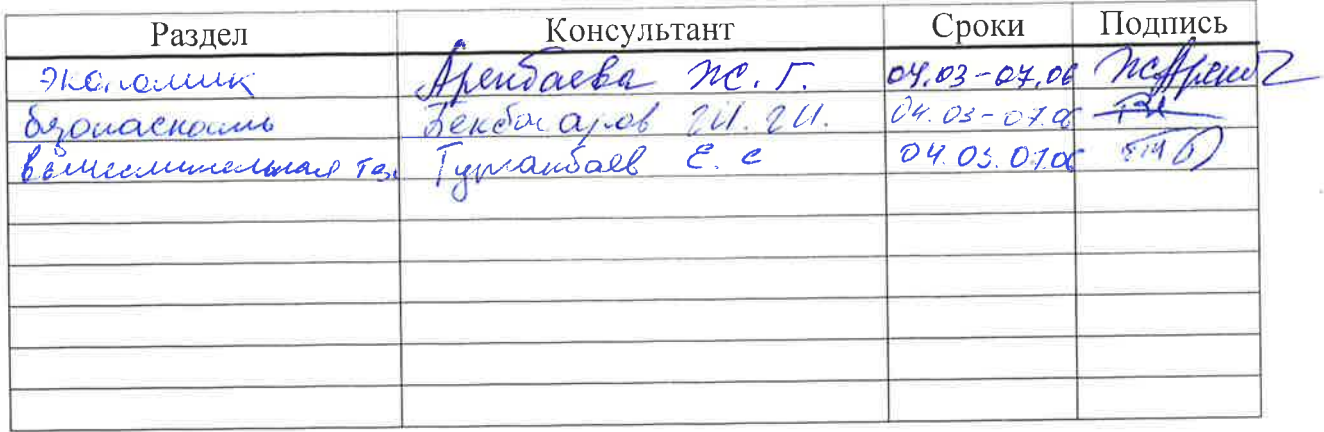

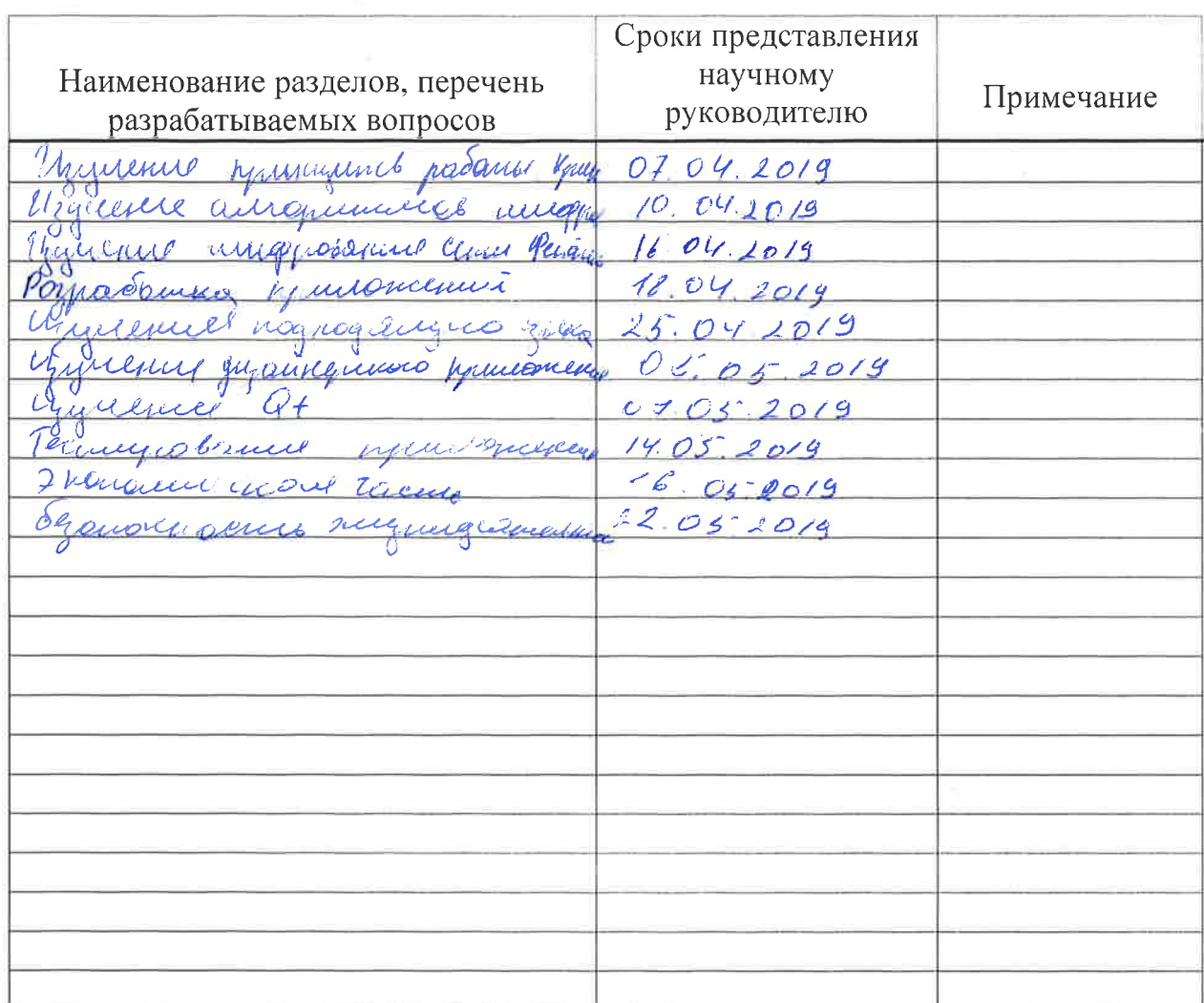

# График подготовки дипломного проекта

Дата выдачи задания

«04» Majunos 2018 F.

Заведующий кафедрой

 $\frac{1}{(\text{Подпис})}$  ( $\frac{1}{(\text{И. } 0)}$ )

Научный руководитель проекта

Ce (Myrrourdack CCC)

Задание принял к исполнению студент

The CHALLING M.M.)<br>(IIOANICE) (D.M.O)

 $\mathcal{P}_{\mathcal{A}}$ 

### **АҢДАТПА**

Бұл дипломдық жобаның мақсаты – заманауи симметриялы криптографияның негіздерін, ақпаратты рұқсатсыз қол жеткізуден қорғау әдістері мен құралдарын зерттеу. Зерттеу нәтижесі симметриялық блокты шифрлаудың қазіргі заманғы бағдарламасын әзірлеу болып табылады. Бағдарлама іске асырылған шифрлау алгоритмі криптоанализге төзімділіктің белгілі бір деңгейіне ие болады. Бағдарлама web-технологиялардың көмегімен сипатталған пайдаланушының заманауи, қарапайым және түсінікті интерфейсі болады. Сонымен қатар, бағдарламаны пайдалану ыңғайлылығы үшін кез келген ДК-де кроссплатформ іске асырылады.

## **АННОТАЦИЯ**

Цель данного дипломного проекта – это изучение основ современной симметричной криптографии, методов и средств защиты информации от несанкционированного доступа. Результатом изучения будет являться разработка современной программы симметричного блочного шифрования. Алгоритм шифрования реализованный в программе будет иметь определённый уровень стойкости к криптоанализу. Программа будет иметь современный, простой и понятный интерфейс пользователя, описанный с помощью web-технологий. Так же для удобства использования программы на любых ПК будет реализована кроссплатформенность.

#### **ANNOTATION**

The purpose of this diploma project is to study the basics of modern symmetric cryptography, methods and means of protecting information from unauthorized access. The result of the study will be the development of a modern program of symmetric block encryption. The encryption algorithm implemented in the program will have a certain level of resistance to cryptanalysis. The program will have a modern, simple and intuitive user interface, described using webtechnologies. Also for the convenience of using the program on any PC will be implemented cross-platform.

# **Содержание**

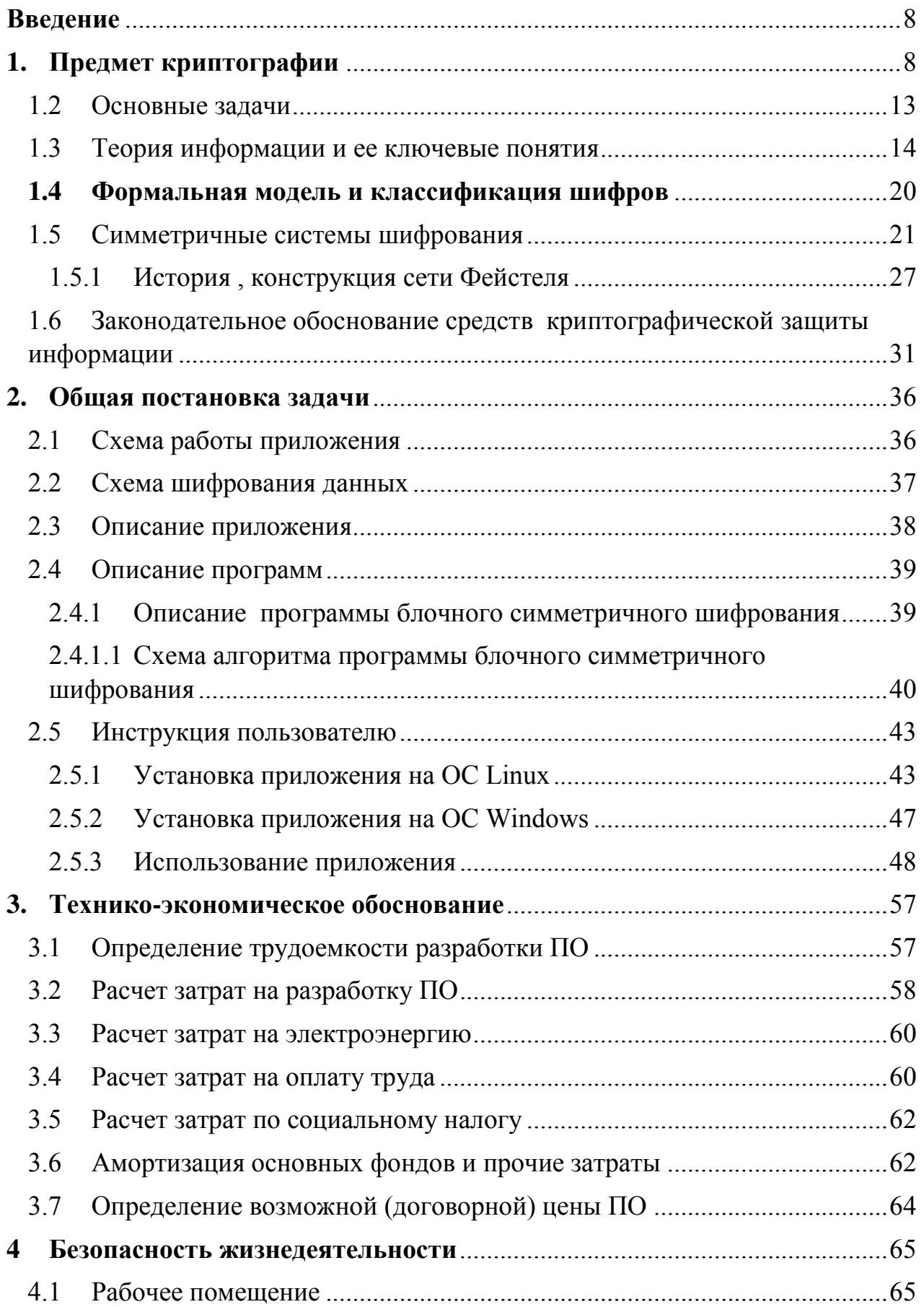

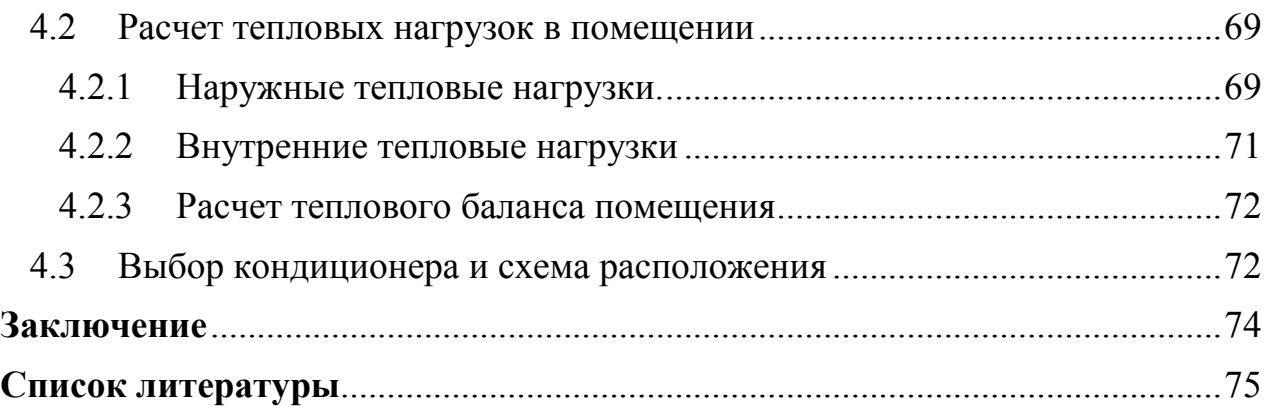

<span id="page-7-1"></span><span id="page-7-0"></span>В современном мире компьютеры обычно играют все более важную роль в качестве электронных средств передачи, хранения и обработки информации. Чтобы использовать информационные технологии в различных областях, необходимо обеспечить их надежность и безопасность. Под смысле) безопасностью  $(B$ широком понимается способность информационной системы поддерживать свою нелостность  $\overline{M}$ работоспособность случайных при ИЛИ преднамеренных внешних воздействиях. Таким образом, широкое использование информационных технологий привело к быстрому развитию различных методов защиты информации, в которых защита от помех кодирование и шифрование можно назвать основными методами.

Самые простые методы шифрования использовались в течение длительного времени, но развитие методов научных исследований и методов шифрования впервые появилось в прошлом (20-й век). На сегодняшний день шифрование включает в себя различные результаты (теоремы, алгоритмы), такие как основы и приложения. Шифрование невозможно без строгой математической подготовки. Требуются специальные знания в области теории чисел. абстрактной дискретной математики, алгебры. теории алгоритмов. Однако имейте в виду, что криптографические методы в основном используются в реальных приложениях.

Теоретически сильные алгоритмы могут подвергаться атакам, не предусмотренным математическими моделями. Целью данного дипломного проекта является изучение основ современной симметричной криптографии и защита информации от методов и средств несанкционированного доступа. Результатом этого исследования станет новейшая программа для разработки симметричного шифрования. Алгоритм шифрования, блочного несколько устойчив к дешифрованию. реализованный в программе, Программа будет иметь современный, простой и интуитивно понятный пользовательский интерфейс, написанный с использованием веб-технологий. Кроме того, он реализован на разных платформах для облегчения использования программы на любом ПК.

8

# 1. Предмет криптографии

Шифрование является важным инструментом для защиты информации в вычислительных системах. Он используется во всем мире и ежедневно используется миллиардами людей во всем мире. Он используется для защиты данных отдыха и данных упражнений. Система шифрования является частью стандартного протокола, в частности протокола TLS, и относительно легко реализовать сильное шифрование в различных приложениях.

Шифрование очень полезно, но очень уязвимо. Самая безопасная технология шифрования. Система может быть не совсем безопасной из-за одной спецификации или ошибки программирования. Существует не так много модульных тестов для обнаружения дыр в безопасности  $\overline{R}$ криптографических системах.

Вместо этого, чтобы утверждать, что криптографическая система является безопасной, мы полагаемся на математическое моделирование и доказательства, чтобы доказать, что конкретная система соответствует назначенным ей атрибутам безопасности. Нам часто нужно делать некоторые разумные предположения для продвижения нашей теории безопасности.

Эта книга об этом: построение практической криптографической системы, мы можем требовать безопасности при разумных допущениях. Эта книга охватывает множество различных задач в области шифрования. Для каждой задачи определите конкретную цель безопасности, которую вы пытаетесь достичь, и продемонстрируйте схему, которая достигает этой цели. Чтобы проанализировать структуру, мы разработали унифицированную структуру для криптографических доказательств. Читатели, которые освоили эту структуру, могут применить ее к новым структурам, которые эта книга не может решить.

Эта книга показывает пример того, как много систем развертывания работают. Описывает типичные ошибки, которых следует избегать, и атаки на реальные системы.

Важность строгости в криптографии Завершает каждую главу забавным приложением и неожиданно применяет идеи из этой главы.

Предположим, что у Алисы и Боба есть общий ключ k, и Алиса пытается отправить сообщение  $m$ Бобу  $\overline{10}$ сети, поддерживая конфиденциальность при наличии перехвата с другой стороны. В этой главе мы начнем разрабатывать базовый подход к решению этой проблемы. В дополнение к отправке сообщений по сети, эти же методы позволяют Алисе сохранять файлы на диск, чтобы те, кто не имеет доступа к диску, могли читать файлы, но Алиса Вы можете прочитать файл самостоятельно позже.

Методы, которые мы разработали для решения этой основной проблемы, важны и интересны, но следует подчеркнуть, что они не решают всех проблем, связанных с ними.

Секрет в том, чтобы обеспечить конфиденциальность, только если Алиса отправит одно сообщение. Для ключа. Если Алиса хочет тайно отправить несколько сообщений, используя один и тот же ключ, ей следует использовать этот метод.

Эти  $E$  $C$  $\Pi$  $U$ метолы He гарантируют целостность сообщения. злоумышленник может изменить бит зашифрованного текста при переходе от Алисы к Бобу, Боб не узнает, что это произошло, и примет сообщение, отличное от сообщения, отправленного Алисой. Описывает гарантию целостности сообщения.

Этот метод не предоставляет механизм, который позволяет Алисе и Бобу делиться.

Секретный ключ отображается первым. Возможно, они могут сделать это в какой-то момент через какую-то безопасную сеть (или физическую конференцию лицом к лицу), и сообщения отправляются позже, чем Алиса и Боб должны общаться через незащищенную сеть. вы. Однако существуют также протоколы, которые позволяют Алисе и Бобу обмениваться секретными ключами даже в незащищенных сетях, если используется соответствующая инфраструктура.

другие Существуют угрозы ДЛЯ информации, защищаемой  $\,$  M нелегальными пользователями: подстановка, имитация и т. Д., Которые описаны ниже. Эта ситуация может быть представлена следующей диаграммой. На рисунке1.1.

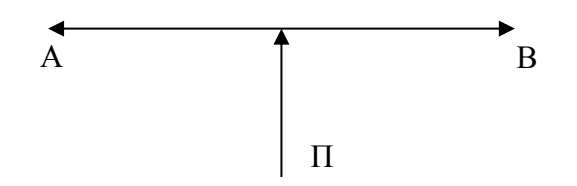

Рисунок 1.1 - Угроза разглашения информации

Здесь А и В являются удаленными законными пользователями зашишенной информации, они хотят обмениваться информацией через общедоступные каналы связи. Р является нелегальным пользователем (оппозиция), и это формальное решение Может рассматриваться как типичная модель случая с использованием методов криптографической защиты информации. Исторически некоторые военные термины были дополнены криптографией («враг», «пароль атаки» и т. Д.).

Основной механизм шифрования сообшений с использованием обшего ключа называется паролем (или методом шифрования). В этом разделе представлена немного упрощенная концепция шифрования. Это называется паролем Шеннона. Пароль Шеннона - это пара функций E = (E, D).

Функция Е (функция шифрования) получает ключ k и сообщение m (также называемое простым текстом) в качестве входных данных и выводит зашифрованный текст с. Этос = Е (к, м)  $(1)$ 

и мы говорим, что с шифрование м под к.

- Функция D (функция дешифрования) принимает в качестве ввода ключ к и зашифрованный текст с, и выдает сообщение м. То есть,

$$
m = D (k, c), \tag{1.1}
$$

и мы говорим, что m дешифрование с под к.

- Мы требуем, чтобы дешифрование «отменяло» шифрование; то есть шифр должен удовлетворять следующему свойство корректности: для всех ключей k и всех сообщений m имеем

$$
D (k, E (k, m)) = m.
$$
 (1.2)

Чтобы быть немного более формальным, давайте предположим, что К это набор всех ключей (пространство ключей), М - это набор всех сообщений (пространство сообщений), и что С является набором всех зашифрованных текстов (зашифрованный текст пространство). С помощью этой записи мы можем написать:

$$
E: K \to M! C, \tag{1.3}
$$

$$
D: K \to C! M. \tag{1.4}
$$

Более того, можно сказать, что Е определяется как (К, М, С).

Предположим, что Алиса и Боб хотят использовать такой пароль, чтобы Алиса могла отправить сообщение Бобу. Идея состоит в том, что Алиса и Боб должны заранее договориться о ключе k 2K. E (k, m) 2 С и отправить его Бобу через определенную сеть связи. Боб, который получает с расшифровку с под k и атрибут корректности, гарантирует, что D (k, c) идентична исходному сообщению Алисы. Конечно, цель интуитивно понятна, чтобы показать, что подслушивающие, которые могут получать с в командировке, мало знают о послании Алисы это интуитивная концепция, которая принимает формальные определения безопасности.

На самом деле ключи, сообщения и зашифрованный текст обычно ЯВЛЯЮТСЯ байтовыми последовательностями. Ключи обычно имеют фиксированную длину. Например, 16-байтовый (то есть 128-битный) ключ очень распространен. Сообщения и зашифрованный текст могут представлять собой последовательность байтов фиксированной или переменной длины. Например, сообщение может представлять собой видеофайл размером 1 ГБ,

музыкальный файл объемом 10 МБ, сообщение электронной почты объемом 1 КБ или один голос или голосование за электронные выборы.

Другими словами, законные пользователи должны учитывать это в своей стратегии защиты. Если есть очевидные недостатки, нет смысла делать ссылки очень мощными («тот же принцип силы защиты»). Еще одна важная проблема, о которой следует помнить, это соотношение цены и цены, затраты на защиту и затраты на добычу. На уровне развития современных технологий развитие средств коммуникации само по себе, а средства перехвата информации и средства защиты информации очень дороги.

Прежде чем защищать свою информацию, пожалуйста, задайте следующие два вопроса.

Превышает ли ценность врага стоимость атаки.

Превышает ли ваша ценность стоимость защиты.

Эти соображения имеют решающее значение при выборе подходящих средств защиты (физическая, стеганографическая, шифрование и т. Д.). Некоторые понятия криптографии объясняются на исторических примерах, поэтому я приведу некоторые исторические объяснения. В течение долгого времени, использование шифрования было много странных компаньонов [6].

Среди них талантливые ученые, дипломаты и священники. Даже шифрование можно рассматривать с помощью черной магии. Криптография как период развития искусства длилась с прошлого до начала 20 века, пока не появились первые машины шифрования.

После работы известного американского ученого К. Шеннона он начал понимать математическую природу криптографии для решения проблем в середине 20-го века. Многие известные исторические личности оставили свой след в истории криптографии.

Первое сообщение об использовании криптографии в вооруженных силах касается имени спартанского командира Лизандера, Scytal Cipher. Этот кодекс известен с тех пор, как Спарта сражалась против Афин в 5 веке до нашей эры. Для реализации используется стержень, имеющий цилиндрическую форму. Тонкая полоса папируса (без зазоров или внахлест) оборачивается вокруг катушки от катушки, и текст записывается на ленту вдоль оси седалищной кости.

Лента была расширена, и (для начинающих) было обнаружено, что некоторые буквы были написаны не по порядку на другой стороне ленты. Затем лента отправляется получателю. Получатель читает сообщение по центру и таким же образом оборачивает полученную ленту. В пароле преобразование из открытого текста в шифрование включает в себя определенное расположение символов открытого текста. Следовательно, криптографический класс, на который ссылается пароль Scytal, называется заменяющим шифром. В ответ Цезарь использовал исторически исчезший пароль в качестве шифра Цезаря.

Этот пароль выполняет следующее преобразование открытого текста: каждая буква в открытом тексте заменяется третьей буквой в алфавите, которая считается кружком. Буква «я» сопровождается буквой «а». Цезарь заменил третью букву после нее, но вы можете заменить другие. Главное, что человек, отправляющий зашифрованное сообщение, знает значение передачи. Криптографический класс, к которому относится криптография Цезаря, называется замешающей криптографией. Поэтому тип криптографии, также известный как криптография Stsital, называется замещающей криптографией.

Пароль Цезаря Cipher реализует следующее преобразование открытого текста: каждый символ в открытом тексте заменяется третьим символом после алфавита. Это считается написанным по кругу. Обратите внимание, что

<span id="page-12-0"></span>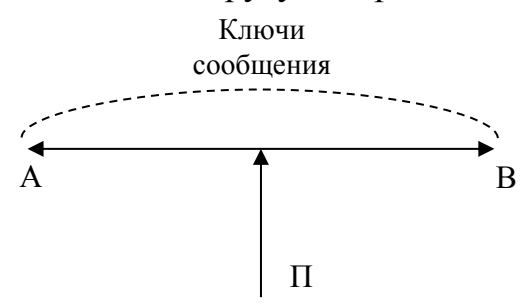

Цезарь заменил третью букву.

#### Рисунок 1.2 – Формальное описание криптографии

Теперь мы замечаем, что не существует единого пароля для каждой ситуации. Выбор метода шифрования зависит от характера информации, ее ценности и способности владельца защитить эту информацию. Во-первых, зашишенной информации. вылелите различные вилы такие как документальные фильмы, телефоны, телевизоры и компьютеры. Каждый тип информации имеет уникальные функции, которые значительно влияют на выбор способа шифрования информации. Большое значение имеет объем и скорость передачи зашифрованной информации. Выбор типов паролей А, В и Р-ключей и их параметров [Р, А] зависит главным образом от характера защищенного секрета или секретов. Некоторые секреты (например, государственные, военные и т. Д.) Должны храниться десятилетиями, а некоторые секреты (например, торговля) могут быть раскрыты в течение нескольких часов.

Вы также должны учитывать способность человека защитить эту информацию. Это одна из вещей, чтобы противостоять одиночеству и даже жестоким. Еще одна сильная национальная структура. Способность пароля противостоять различным атакам называется надежностью пароля.

Атакуя пароль, они понимают попытку открыть этот пароль. Понятие надежности пароля является центральным для шифрования. Хотя это легко понять качественно, получение точных и доказуемых оценок надежности для каждого конкретного пароля является открытой проблемой.

Это можно объяснить тем, что пока нет математических результатов, необходимых для решения этой проблемы. Следовательно, надежность конкретного пароля может быть открыта только различными попытками и зависит от того, может ли криптоанализатор атаковать пароль.

Этот процесс также называется испытанием на долговечность. Важным подготовительным  $\mathbf{K}$ проверке надежности пароля является шагом возможности различных предположений рассмотрение  $\Omega$ TOM, что злоумышленник может атаковать пароль. Появление таких способностей у противника обычно не зависит от шифрования, что является некоторыми внешними подсказками, которые существенно влияют на надежность пароля.

Поэтому оценки надежности пароля всегда включают в себя предположения о целях и способностях противника, и эти оценки получены в соответствии с этими предположениями. Во-первых, как упоминалось выше, обычно считается, что оппонент сам знает пароль и имеет возможность провести предварительный опрос.

Оппонент также знает некоторые особенности открытого текста, такие как общая тема, стиль, стандарт и формат сообщения. Более конкретно, мы приводим три примера способностей противника:

-Враг может перехватить все зашифрованные сообщения, но не соответствующий открытый текст.

-Враг может перехватить все зашифрованные сообщения и извлечь соответствующий открытый текст.

- Злоумышленник может получить доступ к паролю (не может получить доступ к ключу), но может зашифровать и расшифровать любую информацию  $\lceil 7 \rceil$ .

На протяжении веков споры о надежности паролей и возможности создания абсолютно надежных паролей не исчезали среди экспертов. Этот вопрос будет возвращен позже. В конце этого раздела добавьте еще одно предложение о термине. В последнее время слово «шифрование» часто используется в слове «шифрование», но их взаимосвязь не всегда понимается правильно. Окончательное формирование этих научных областей в настоящее время ведется, и их темы и проблемы проясняются.

# 1.2 Основные задачи

<span id="page-13-0"></span>Шифрование родилось из науки о методах шифрования и долгое время было зашифровано (то есть защищало передаваемые или хранимые данные от несанкционированного чтения). Однако в последнее время с быстрым развитием информационных технологий появилось много новых приложений, которые не имеют прямого отношения к сокрытию секретной информации.

Необходимость использования методов шифрования вытекает из условий хранения и обмена информацией. В современных информационных системах данные обычно обмениваются группами, члены которых не доверяют друг другу.

Примеры включают подписание контрактов и других документов, финансовые сделки и совместные решения. В этом случае необходимо принять меры, чтобы гарантировать, что информация не будет искажена или полностью заменена в процессе обмена или хранения.

Эта гарантия может быть достигнута только с помощью научных методов шифрования. Поэтому целью использования шифрования является защита информационной системы от вражеских целей и разрушительных воздействий (атак). Средства защиты существенно зависят от конкретной ситуации. Враги возможны в зависимости от типа угрозы, которую вам нужно защищать. Основное назначение шифрования

Обеспечение конфиденциальности данных (предотвращение несанкционированного доступа к данным). Это одна из основных задач шифрования, и для ее решения используется шифрование данных. Выполняя такое преобразование, только законные пользователи с соответствующим ключом могут их прочитать.

Обеспечение целостности данных гарантирует, что неавторизованные пользователи не будут изменять данные во время передачи или хранения. Модификация относится к вставке, удалению или замене информации, а также к повторной передаче ранее перехваченного текста.

Обеспечение аутентификации - это аутентификация субъекта (стороны, обменивающейся данными, автора документа и т. Д.) Или самой информации. Частным случаем аутентификации является идентификация - процедура, используемая для доказательства того, что это действительно тот факт, о котором говорится. Во многих случаях субъект Х должен не только доказать свои права, но и предотвратить использование в будущем информации, полученной субъектом проверки (Y), для представления себя в качестве Х. Такие доказательства называются «доказательствами неразглашения».

Обеспечение невозможности отклонения автора - не позволяет субъекту отвергнуть совершенное им поведение (как правило, возможность отказаться от подписания документов). Эта работа неотделима от двойственности - для обеспечения невозможности авторской атрибуции. Самый очевидный пример работы - это контракт между двумя или более людьми, которые не доверяют друг другу. В этом случае все будущие подписанты не смогут сначала отказаться от своих подписей, а затем никто не может изменять, заменять или создавать новые документы. Утверждают, что этот конкретный файл был подписан.

Основным способом решения этой проблемы является использование цифровой подписи. В дополнение к основным задачам, указанным выше, вам необходимо вызывать больше вещей, таких как электронное голосование, подбрасывание, секретный обмен (обмен секретной информацией между несколькими темами, чтобы их можно было использовать только вместе).

## 1.3 Теория информации и ее ключевые понятия

Слово «информация» происходит от латинского слова «informatio», что означает прояснение сознания. Эта концепция является одной из ключевых концепций кибернетики и понимается как любой сбор информации или данных.

В то же время, эта концепция относится к базовой исходной концепции общего предельного уровня, и, как и многие из этих концепций, не существует общепринятого строгого научного определения.

Современная наука природе информационных  $\overline{0}$ атрибутов  $\mathbf{M}$ информационных процессов называется теорией информации. Содержание понятия «информация» можно раскрыть на двух примерах первого метода измерения количества информации в истории: методов Хартли и Шеннона. Первый основан на теории множеств и комбинаторике, а второй - на теории вероятностей.

Основа всей теории информации была открыта Р. Хартли в 1928 году, и информация является количественной. 1948, К. Шеннон дает полное и полное представление о теории. Русский ученый А.Н. внес большой вклад в дальнейшее развитие и универсализацию теории информации. Колмогоров А.А. Харкевич Р.Л. Стратанович.

Недавно немецкие исследователи из Советского архива сообщили, что эта теория, называемая сегодня теорией Шеннона, была создана А.Н. Колмогоров еще в 1938 году, но был классифицирован как используемый для военной разработки.

Подход Р. Хартли основан на очень базовой теории множеств, которая является основой комбинации, а также на нескольких интуитивно понятных и очень очевидных предположениях.

Рассмотрим эти предположения. Мы предполагаем, что если имеется много элементов и один из них выбран, сообщается или генерируется определенное количество информации. Сообщение заключается в том, что если вы не знаете, какой элемент будет выбран до выбора, он станет известен после выбора.

Давайте найдем форму функции, которая связывает объем информации, получаемой при выборе элемента из коллекции, с количеством элементов в этой коллекции, то есть по его мощности.

Если набор элементов, делающих выбор, состоит из одного элемента, то очевидно, что его выбор предопределен, т. Е. В выборе нет неопределенности. Поэтому, если мы обнаружим, что выбрали этот единственный элемент, то, очевидно, мы не получим никакой новой информации, то есть мы получим нулевую информацию.

Если коллекция состоит из двух элементов, неопределенность выбора минимальна. В этом случае минимальное значение - это также объем информации, которую мы получаем, когда знаем, какой из элементов выбран.

Чем больше элементов в коллекции, тем больше неопределенность выбора и тем больше информации мы получаем, когда знаем, какой элемент мы выбираем.

Исходя **ИЗ** ЭТИХ очевидных соображений, первое требование заключается в следующем: информация является монотонной функцией мощности исходного набора.

Рассмотрим набор чисел в двоичной системе счисления, длина которой является двоичным числом. В этом случае каждое число может принимать только значения 0 и 1, как показано в таблице 1.1.

Таблица 1.1 — К выводу формулы количества информации по Р.Хартли

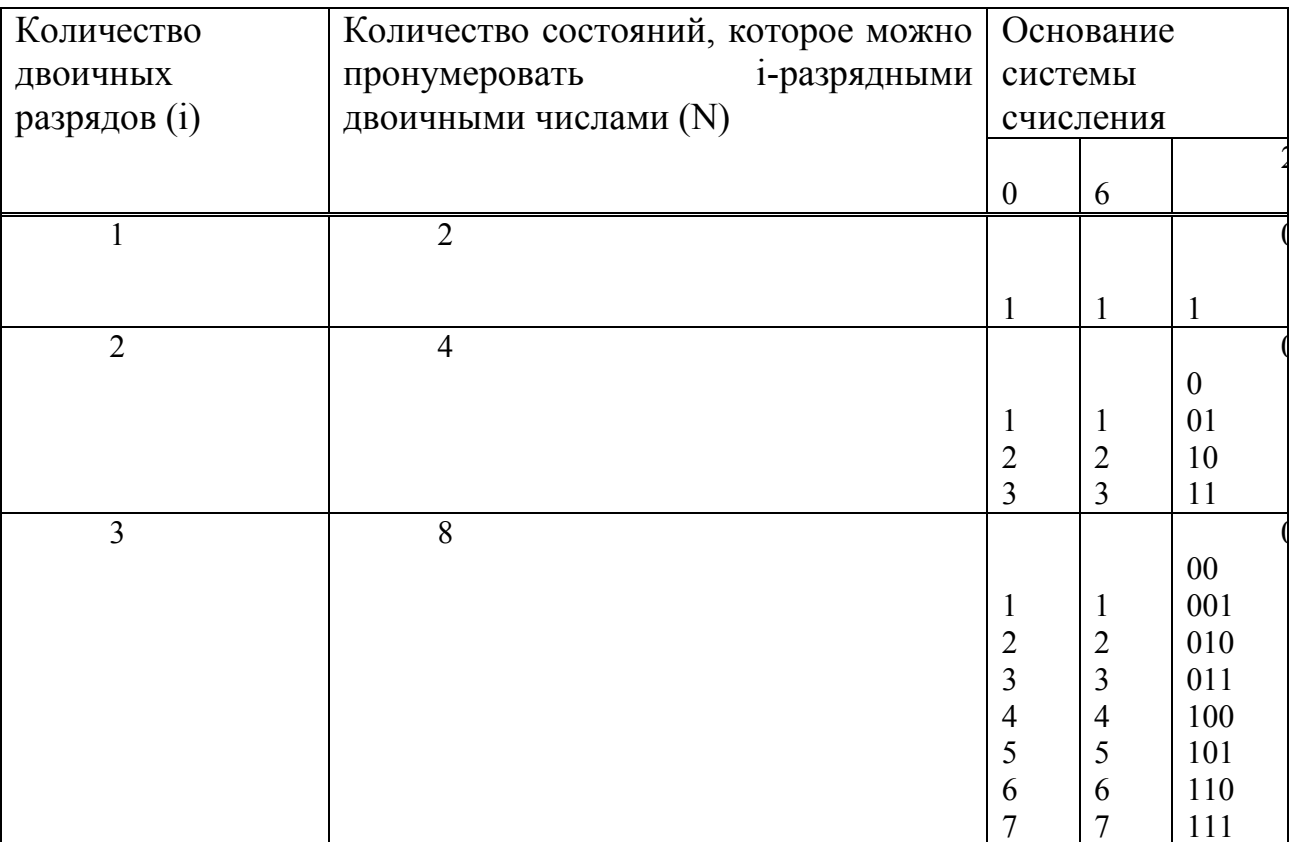

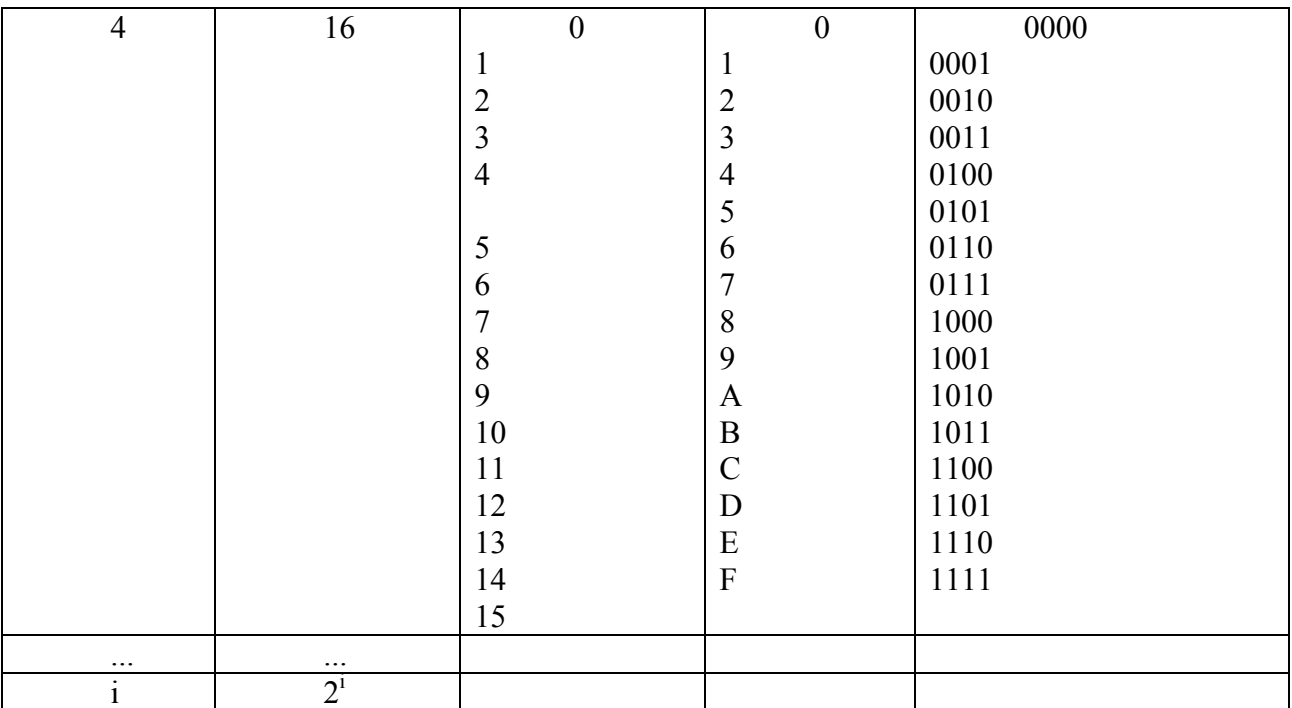

Очевидно, количество этих чисел (элементов) в множестве равно:

$$
N = 21 \tag{1.1}
$$

Рассмотрим процесс выбора чисел из рассмотренного множества. До вероятность выбрать любое число выбора одинакова. Существует объективная неопределенность в вопросе о том, какое число будет выбрано. Эта неопределенность тем больше, чем больше N - количество чисел в множестве, а чисел тем больше - чем больше разрядность і этих чисел.

Примем, что выбор одного числа дает нам следующее количество информации:

$$
i = Log_2(N). \tag{1.2}
$$

Таким образом, количество информации, содержащейся в двоичном числе, равно количеству двоичных разрядов в этом числе.

Это выражение и представляет собой формулу Хартли для количества информации. Отметим, что оно полностью совпадает с выражением для энтропии (по Эшби), которая рассматривалась им как количественная мера степени неопределенности состояния системы.

При увеличении длины числа в два раза количество информации в нем также должно возрасти в два раза, несмотря на то, что количество чисел в множестве возрастает при этом по показательному закону (в квадрате, если числа двоичные), т.е. если

$$
N_2 = (N_1)^2
$$
 (1.3)

T<sub>O</sub>

$$
I_2 = 2 \cdot I_1 \tag{1.4}
$$

$$
F(N_1 \cdot N_1) = F(N_1) + F(N_1).
$$
 (1.5)

Это невозможно, если количество информации выражается линейной функцией от количества элементов в множестве. Но известна функция, обладающая именно таким свойством: это Log:

$$
Log_2(N_2) = Log_2(N_1)^2 = 2 \cdot Log_2(N_1).
$$
 (1.6)

Это второе требование называется требованием аддитивности. Таким образом. логарифмическая мера информации, предложенная Хартли. одновременно удовлетворяет условиям монотонности и аддитивности. Сам Хартли пришел к своей мере на основе эвристических соображений, подобных только что изложенным, но в настоящее время строго доказано, что логарифмическая мера для количества информации однозначно следует из этих двух постулированных им условий.

Минимальное количество информации получается при выборе одного из двух равновероятных вариантов. Это количество информации принято за единицу измерения и называется «бит».

Подход К. Шеннона. Клод Шеннон основывается на теоретико вероятностном подходе. Это связано с тем, что исторически шенноновская теория информации выросла из потребностей теории связи, имеющей дело со статистическими характеристиками передаваемых сообщений и каналов связи.

Пусть существует некоторое конечное множество событий (состояний системы):  $X = \{x_1, x_2, ..., x_N\}$ , которые могут наступать с вероятностями:  $p(x_i)$ , соответственно, причем множество вероятностей удовлетворяет естественному условию нормировки:

$$
\sum p(x_i) = 1 \tag{1.7}
$$

Исходное событий множество характеризуется некоторой неопределенностью, т.е. энтропией Хартли, зависящей, как мы видели выше, только от мощности множества. Но Шеннон обобщает это понятие, учитывая, что различные события в общем случае не равновероятны. Например, неопределенность системы событий: {монета упала «орлом», монета упала «решкой»}, значительно выше, чем неопределенность событий: {монета упала «орлом», монета упала «ребром»}, так как в первом случае варианты

равновероятны, втором случае вероятности вариантов сильно  $a$  BO отличаются:

$$
H(X) = -\sum p(x_i) \cdot Log_2(p(x_i))
$$
\n(1.8)

Если измерять количество информации изменением степени неопределенности, то шенноновское количество информации численно совпадает с энтропией исходного множества:

$$
I(X) = -\sum p(x_i) \cdot \text{Log}_2(p(x_i))
$$
\n(1.9)

Следуя, приведем вывод выражения Шеннона (1.9) непосредственно из выражения Хартли для количества информации: I = Log<sub>2</sub>(N).

Пусть события исходного множества мощности N равновероятны:

$$
p(x_i) = 1/N, \tag{1.10}
$$

тогда учитывая, что

$$
Log(1/N) = Log(1) \cdot Log(N) = Log(N), \qquad (1.11)
$$

$$
\sum 1/N = 1 \tag{1.12}
$$

непосредственно из формулы Хартли получаем

$$
I(X) = -\sum 1/N \cdot Log_2(1/N) = -\sum p(x_i) \cdot Log_2(p(x_i)).
$$
 (1.13)

<span id="page-19-0"></span>До сих пор предполагается, что это выражение также верно для событий, где событие не равно вероятности. Эта гипотеза включает в себя обобщение Клода Шеннона, который составляет всю эпоху развития современной теории информации.

Очень важный и основополагающий факт заключается в том, что при построении метрики Хартли используется только понятие «разнообразие», которое накладывает только одно условие (ограничение) на элементы оригинальной коллекции: оно должно уметь отличать эти элементы друг от друга.

Теория Шеннона в основном использует статистику и предполагает, что случайные события (состояния системы) распределяются по обычным правилам.

Следовательно, различие между методами Хартли и Шеннона и построением теории информации соответствует разнице между непараметрическими и параметрическими методами в статистике.

Более конкретно, ясно, что до тех пор, пока вероятность всех событий (состояний) равна, мера Шеннона постепенно входит в измерение Хартли.

Статистика доказывает основные свойства энтропии случайного процесса. Характерной особенностью является то, что при нормальном распределении и достаточно больших условиях выборки весь набор событий можно разделить на две категории:

Событие, которое крайне вероятно может произойти (считается заслуживающим изучения);

Событие, которое вряд ли произойдет (считается не заслуживающим особого внимания).

Кроме того, одинаково возможно иметь события высокой вероятности с высокой точностью. По мере увеличения размера выборки доля «заметных» событий уменьшается без ограничений, и метрика Шеннона асимптотически преобразуется в метрику Хартли.

Поэтому можно предположить, что для больших выборок нормального распределения метрика Хартли является разумным упрощением метрики Шеннона.

# 1.4 Формальная модель и классификация шифров

<span id="page-20-0"></span>Наука Шифрования разработала алгоритмы, которые обеспечивают шифрование и аутентификацию. Некоторые из этих алгоритмов могут быть официально проверены, а другие алгоритмы использовались в течение десятилетий, не выявляя серьезных недостатков. Из этих строительных блоков протоколы безопасности могут достигать таких целей, как обмен секретными ключами и справедливость, и их безопасность также может быть продемонстрирована с использованием правильности криптографических алгоритмов. Но все эти соображения касаются только уровня математики. В системах безопасности встроенные алгоритмы создаются и улучшаются в программном и аппаратном обеспечении, вводя много новых аспектов и побочных эффектов, не охватываемых математической моделью абстракции. Например, считается, что чип-карта защищена, потому что аппаратное обеспечение недоступно. Но на самом деле очень успешная атака на эти чипы путем непосредственного измерения их энергопотребления зависит от его расчетов. Также успешные методы включают измерение времени работы электромагнитного излучения и дистанционную регистрацию, что позволяет восстановить работу монитора и клавиатуры в течение нескольких метров. Третий пример - скрытый канал, который может передавать точную информацию злоумышленнику.

Многие системы шифрования предполагают открытый текст, а зашифрованный текст и ключи являются целыми числами. Поскольку числовые функции хорошо изучены, это предположение облегчает построение и демонстрацию алгоритмов шифрования и дешифрования. Однако это не ограничивает область применения таких алгоритмов, поскольку любой текст, написанный с использованием букв (например, русских букв), всегда можно представить в виде целого числа. Как правило, для этой цели каждый символ алфавита кодируется набором 0 и 1 (например, в соответствии с таблицей ASCII), a текст представляется в виде последовательности колов соответствующих символов, записанных один за другим. Результирующий ноль и одна последовательность представляют собой цифровое представление текста.

В каждой распределенной системе должно быть что-то, что отличает законного получателя от всех других участников. В системе шифрования эта функция представляет собой понимание определенного секрета. В прошлом люди обычно договаривались о нераскрытом алгоритме.

Хочешь обшаться безопасно. Даже сегодня это случается время от времени. Но у этого подхода есть несколько недостатков:

П Большинство алгоритмов легко взломать, потому что очень сложно создать действительно безопасный алгоритм;

 $\Box$  Если вы нанимаете стороннюю компанию (например, криптографа) для выполнения этой работы, то он сталкивается с потенциальными рисками. Из-за этого многие дееспособные криптографы «случайно» исчезли;

Невозможно тщательно проанализировать алгоритм, потому что каждый, кто сможет это сделать, наверняка постигнет та же участь, что и в предыдущем абзаце;

По мере увеличения числа участников становится очень сложно придумать достаточное количество алгоритмов. Мы видим, что лучше всего использовать только один тип публичных записей и доступных алгоритмов, поэтому его можно тщательно изучить, стандартизировать и внедрить в массы.

Однако такой алгоритм должен иметь некоторый параметр (называемый «ключом»), чтобы обеспечить уникальную особенность, которая отличает участников.

Эти ключи должны иметь некоторые важные атрибуты:

Creation их создание должно основываться на реальных случайных числах:

Number Количество всех возможных разных ключей должно быть намного больше, чем количество участников (фактор 2 100 не слишком много). Это предотвращает случайное совпадение двух ключей и сводит к минимуму возможность правильного угадывания;

Кеу Ключевые отношения с владельцем не могут быть защищены каким-либо образом, но должны быть проверены лично. Используя открытый алгоритм, каждый может создать ключ с любым именем;

Основной принцип заключается в том, что вся система не будет хуже (или хуже), чем этот исходный ключ.

# 1.5 Симметричные системы шифрования

До появления асимметричных систем в 1976 году вся криптография была симметричной. Их история насчитывает тысячи лет; Одним из самых ранних известных паролей является планшет Цезаря, который работает путем преобразования простых букв в заранее определенное количество символов. Наиболее распространенной системой, используемой в настоящее время, является система одноразовой маскировки заполнения (также известная как Vernam Chiffre) и коллег, код аутентификации, вездесущий DES (Data En-

Стандарт шифрования) и его указанный преемник AES (Advanced Encryption Standard). Подробные инструкции можно найти по адресу:

Легенды и символы

Х - группа всех текстовых сообщений

С - коллекция всего зашифрованного текста

S - набор всех полписей

К - набор всех симметричных ключей

kAB∈K - это определенный ключ, принадлежащий А и В

Симметричные системы характеризуются выполнением шифрования и дешифрования или подписью и тестированием с использованием одного и того же ключа соответственно.

камуфляж алгоритм: Шифрование:  $X \times K \rightarrow C$ сертификация алгоритм: Символ:  $X \times K \rightarrow S$ 

Расшифровка:  $C \times K \rightarrow X$ 

Симметрия и условия впрыска:

 $\in$  kEK, xEX. Расшифровать (encrypt  $(x, k)$ , k) = x

Отправить зашифрованные сообщения от А до Б:

 $\Box$  Шифрование: А выбирает сообщение х $\in$ Х и вычисляет с = crypt (x, k

 $AB)$ 

Передача: отправлено с настоящего момента получателю (возможно, также наблюдателям и злоумышленникам)

□ Расшифровка: поскольку - кроме А - только В знает k AB, только он может вычислить  $x =$  расшифровать  $(c, k AB)$ 

Отправить подписанное сообщение от А до Б:

IgnПодпись: А выбирает сообщение  $x \in X$  и вычисляет  $s =$ знак  $(x, k AB)$ 

П перевод: x; s теперь отправляется получателю (и, возможно, злоумышленнику)

□ Поступление: В получил сообщение х; с хакером или оригиналом или модифицированным)

 $\Box$  Тест: В теперь вычисляет s = знак (x, k AB); если s = s, сообщение действительно. Поскольку - кроме А - только В знает к АВ, никто не может изменить сообщение на х и подделать прямую подпись.

Прежде чем два участника смогут использовать эти алгоритмы, они должны договориться об общем симметричном ключе.

Используйте между ними. Если участники - два человека и имеют возможность встретиться друг с другом, чтобы заменить дискету или CD-ROM, то этот процесс не важен. Если участники не могут встретиться, будут проблемы. Они могут не знать друг друга лично, жизнь слишком далека, или участники просто машины. Тогда для сторонней поддержки требуется сторона, которой доверяют обе стороны. Обмен должен быть:

□ Секрет: только две стороны (возможно, доверенная третья сторона) могут знать ключевые значения;

AlReal: протокол должен гарантировать, что ключ не может быть изменен во время процесса или после получения ключа, и участник должен проверить равенство впоследствии.

Соглашение для выполнения этой задачи - протокол Needham-Schroeder-Secret-Key (NSSK). Это также решает критическую проблему взрыва: в системе с n участниками, в худшем случае, вам нужно не более n (n-1) ключей (если каждый хочет общаться с другими и использовать его один раз). Панель пола), затем количество ключей увеличится до квадрата. Открытый текст записывает геометрию (обычно прямоугольник) вдоль траектории, а затем записывает символы из траектории по различным траекториям для получения зашифрованного текста. один пример. Мы записываем фразу «Это устройство маршрутизации» в прямоугольный стол 3 х 9, перемещаясь слева направо, перемещаясь слева направо, как показано на рисунке 1.1.3.

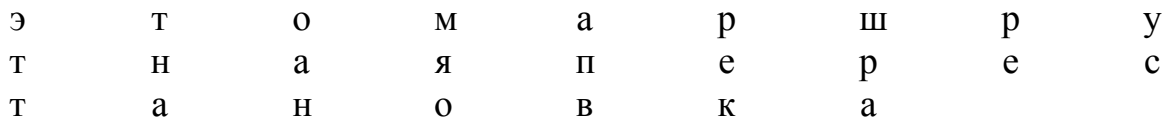

Рисунок 1.3 – Пример маршрутной перестановки

Первая статья о таких системах была опубликована в 1976 году Диффи и Хеллманом. Они описывают протокол, который позволяет двум участникам специально получать общий ключ от него.

публичная информация. В 1978 году Рональд Ривест, Ади Шамир и Леонард Адлеман опубликовали еще одну статью, описывающую знаменитый алгоритм RSA. Все асимметричные системы основаны на математических «односторонних» функциях, то есть операции могут быть легко выполнены в одном направлении, но их обратные (гипотетические) вычисления фактически неразрешимы.

Фактически, только две факторизации были использованы и хорошо изучены: легко получить два разных больших простых числа р и q и вычислить их произведение n = p • q. Однако, несмотря на столетия исследований, не известен эффективный алгоритм для вычисления двух простых факторов п. Дискретный логарифм. Легко взять показатель степени в конечном поле, то есть с учетом двух чисел а, х и простого р легко вычислить  $y = a x \pmod{p}$ . С другой стороны, однако, нет известного алгоритма, и данные у, а и р, х могут быть эффективно определены.

Но следует помнить, что эти два факта только полностью предположены и не могут быть доказаны или опровергнуты. Эти предположения могут быть использованы для построения криптосистемы с открытым ключом. Там каждый новый участник генерирует два ключа: секретный ключ, который не следует никому сообщать, и открытый ключ, который можно и нужно распространять как можно шире. Открытый ключ может быть использован для шифрования сообщения или проверки его подлинности и может быть расшифрован или подписан только с использованием закрытого ключа. Появление такой системы можно рассматривать как прорыв в «массовой криптографии», потому что почти все проблемы с симметричным обменом ключами (но проверка правильности отношения ключ-владелец) исчезли.

Первой программой с открытым исходным кодом с открытым исходным кодом для асимметричного шифрования был Фил Зим, «Pretty Good Privacy»  $(PGP)$  $\overline{0}$ Mermann, чья новая версия.  $\mathbf{K}$ сожалению. была коммерциализирована сегодня. Партнером с открытым исходным кодом является GNU Privacy Guard (GPG), который использует PGP и открытый исходный код, поэтому любой может проверить его точность.

Если шифрование с открытым ключом имеет много преимуществ, почему бы не забыть эти «старые» символы? Метрическая система? К сожалению, асимметричные системы также имеют некоторые недостатки, которые до сих пор (и всегда) доказывают существование симметричных систем:

Они требуют много математических расчетов, примерно на 10 3 10 5 больше, чем симметричные системы. Поэтому они не подходят для небольших встроенных систем с очень ограниченными вычислениями памяти, скорости и / или мощности;

Облалая лостаточной вычислительной мощностью. ОНИ легко взламываются и даже не перехватывают «реальное» сообщение: поскольку злоумышленник знает открытый ключ, он может зашифровать столько сообщений, сколько необходимо, и ищет секрет для его расшифровки. ключ. Аналогичный подход применяется к аутентификации;

Истина предположения, использованного  $\Box$ . не подтвердилась. Напротив, разработка новых и более быстрых алгоритмов намного быстрее, чем развитие вычислительной мошности.

Как правило, хеш-функция отображает вход любой длины на выход фиксированной длины. В криптографии приложение - это вычисление, необходимое для сокращения цифровых подписей: вместо подписи всего сообщения (если вам нужно подписать двоичный файл, такой как видео или программа, это может быть несколько мегабайт или даже ГБ). Сначала вычислите хэш-код сообщения и затем подпишите этот хэш-код.

Хорошо известной простой хеш-функцией является бит четности и сумма CRC. Они идеальны, если им нужно только обнаружить случайное повреждение из-за технических недостатков или шумных каналов связи. Но поскольку сообщение легко изменить, оно имеет то же значение четности / СКС, что и исходное сообщение, поэтому его нельзя использовать для шифрования. Хеш-функции имеют свойство находить два сообщения, которые создают один и тот же хеш-код, поэтому сложнее найти другое сообщение для заданного хеш-значения, которое называется «антиколлизия».

Из-за необходимости понять ЭТОТ метод ЛЛЯ использования определенных протоколов, эта идея кратко описана. Как упоминалось ранее, это позволяет двум участникам вычислять открытые симметричные секретные ключи только из общедоступной информации и, разумеется, на основе своих собственных знаний. Алгоритм использует дискретные логарифмические допущения и экспоненциальный обмен.

Все расчеты сделаны в последнем поле. Модуль р и примитивный элемент а хорошо известны и могут быть одинаковыми для всех участников. (Оригинальный элемент - это элемент, который генерирует все поле, непрерывно увеличивая мощность.) Определить  $P = C = K = (Z 26)$  m. Для ключа  $K = (k 1, k 2, ..., k m)$  определим

$$
e K (x 1, x 2, ..., x m) = (x 1 + k 1, x 2 + k 2, ..., x m + k m) (1.14)
$$

а также

где все операции выполняются в Z 26 ».

<span id="page-26-0"></span>Алгоритм блочного шифрования представляет собой шифр с симметричным ключом. Шифрование с симметричным ключом - это шифрование на основе ключей, в котором используется тот же ключ, который используется для шифрования конфиденциальных данных, используемых для расшифровки конфиденциальных данных. Недостаток использования шифрования с симметричным ключом состоит в том, что для получения ключа требуется только тот, кто хочет взломать шифрование. Поэтому ключ должен быть защищен и защищен. Ключ часто называют ключом.

Процесс отправки защищенной передачи с использованием симметричного алгоритма становится утомительным, потому что вы не можете позволить ключу быть распознанным. Вам необходимо безопасно получить ключ для получателя устройства безопасности, например, доставить ключ вручную. Как правило, метод шифрования с открытым ключом используется для передачи ключа, сгенерированного алгоритмом симметричного ключа. Когда получатель владеет ключом, вы можете зашифровать сообщение, а получатель может расшифровать сообщение, используя ключ, предоставивший ключ. Когда они хотят ответить, они могут использовать тот же ключ для шифрования своих сообщений, а затем вы можете использовать ключ для расшифровки сообщения.

Многие алгоритмы симметричного ключа используют конструкцию, называемую полем замены, также называемую S-блоком. Целью S-блока является защита алгоритма от линейного и дифференциального криптоанализа путем скрытия зашифрованного текста от простого текста, что также увеличивает диффузионные характеристики алгоритма. Под диффузией понимается изменение количества выходных битов при изменении входного бита. Алгоритм симметричного ключа делится на алгоритм блочного и потокового шифра. Алгоритм блочного шифрования работает, разделяя сообщение на меньшие блоки и шифруя каждый блок отдельно. Размер блока обычно составляет 64 бита. С другой стороны, потоковый шифр шифрует один бит за раз. Преимущество потоковых шифров состоит в том, что они намного быстрее алгоритмов блочных шифров, обычно в несколько раз быстрее. Алгоритмы блочного шифрования могут использовать блочные шифры во многих режимах.

Алгоритм может быть:

Итерация блочного шифра;

□ электронный код книги кодов:

Chain цепочка шифров;

Feedback пароль обратной связи;

□ выходной обзор;

Итеративный блочный шифр - это блочный шифр, который работает, выполняя одинаковое преобразование в одном и том же блоке. Итерации часто называют раундами.

Итеративная секция блочного шифра - Feistel Ciphers. Пароль Feistel это пароль, который выполняет то же преобразование в том же блоке, чтобы получить шифрование в виде простого текста. Пароль Фейстеля также известен как пароль DES. Благодаря этому методу для алгоритма шифрования данных. используется стандарт Прочность итеративного блочного шифра можно увеличить, увеличив количество раундов. Расходы на это со временем приведут к снижению производительности при шифровании и дешифровании данных. Обычно компромиссы не стоят того, потому что для некоторых алгоритмов требуется слишком много циклов, чтобы усложнить шифрование, поэтому разработчики алгоритмов часто взвешивают эффекты увеличения скорости из-за силы или увеличения силы из-за скорости.

Пароль E-Codebook - это пароль, который шифрует каждый блок независимо друг от друга. Электронно зашифрованные книги работают чем итеративные блочные шифры шифры Фейстеля. быстрее.  $\mathbf{M}$ Преимущество шифрования каждого блока друг с другом означает, что вы можете шифровать и дешифровать данные параллельно.

Цепочка блоков шифров начинается с заполнения случайного значения и его первого блока XOR. Это значение затем шифруется и становится первым блоком зашифрованного текста. Этот зашифрованный блок также используется для следующего блока XOR. Затем значение шифруется, и процесс продолжается до тех пор, пока не останется больше блоков.

Преимущество состоит в том, что все скрыто в процессе XOR'ing. Любой случайный блок не будет указывать на какой-либо другой блок. Обратная связь с паролем аналогична ссылке на зашифрованный блок, но вместо шифрования блока XORed она начинается с зашифрованного начального значения, а затем XOR с первым блоком. Он становится первым блоком зашифрованного текста, а затем шифрует и XOR со вторым блоком. Повторите процесс, пока нет блоков. Выходная обратная связь аналогична обратной связи по паролю. Выходная обратная связь начинается с шифрования начального числа и XOR-значения с первым блоком открытого текста, чтобы получить первый блок зашифрованного текста. Затем зашифрованное начальное число снова шифруется и затем используется для XOR со вторым блоком. Повторяйте этот процесс, пока не останется больше блоков.

DES является одним из самых популярных стандартов шифрования для блочного шифрования. DES расшифровывается как Data Encryption Standard и был выпущен IBM в 1974 году, когда Министерству торговли потребовался универсальный стандарт шифрования. DES работает путем деления простого текста на 64-б

1.5.1 История, конструкция сети Фейстеля

Сеть Фейстел (англ. Feistel Network) (Фейстел Дизайн) (англ. Feistel Password) является одним из методов построения блочных шифров. Сеть - это повторяющаяся итерационная (итерационная) структура, называемая единицей Фейстеля. При переходе из одной ячейки в другую, ключ меняется, и выбор ключа зависит от конкретного алгоритма. Операции шифрования и дешифрования, выполняемые на каждом этапе, очень просты, и с некоторым улучшением они перекрываются, что требует только обратного порядка используемых ключей. Сеть Feistel проста в программном и аппаратном обеспечении, обеспечивая широкий спектр приложений. Большинство современных блочных шифров используют сеть Фейстеля в качестве основы. Альтернативой сети Фейстеля является сеть договоренностей о замене.

В 1971 году Хорст Фейстел (Horst Feistel) запатентовал два устройства, которые реализовали различные алгоритмы шифрования, и назвал его «Люцифер» («Lucifer»). Одно из устройств использовало конструкцию, которая впоследствии была названа сетью «Feistel Password» («Сеть Фейстеля»). Вместе с Доном Копперсмитом Фейстел стремится создать новую криптосистему в стене IBM. Проект Lucifer является экспериментальным, но он является основой алгоритма DES (стандарт шифрования данных). В 1973 году Хорст Фейстель опубликовал статью под названием «Криптография и компьютерная безопасность (криптография и компьютерная конфиденциальность)» в журнале «Scientific American», в которой он раскрыл многие важные аспекты шифрования и описал проект Luisfer. Одна версия проекта не использовала сеть Фейстеля. В 1977 году правительство США приняло стандарт FIPS 46-3, который признал алгоритм DES в качестве стандартного алгоритма шифрования данных. DES уже давно используется в криптосистемах. Итерационная структура алгоритма позволяет создавать простые программные и аппаратные реализации. По некоторым данным из Советского Союза, в 1970-х годах КГБ разработал блочный шифр с использованием сети Фейстеля, который, вероятно, будет принят в качестве ГОСТ 28147-89 в 1990 году. [19]

В 1987 году были разработаны алгоритмы FEAL и RC2. Сеть Фейстеля была широко доступна в 1990-х годах - в эпоху таких алгоритмов, как Blowfish (1993), TEA (1994), RC5 (1994), CAST-128 (1996), XTEA (1997), XXTEA (1998), RC6 (1998) и так далее.

2 января 1997 года NIST объявил конкурс на создание нового алгоритма шифрования данных для замены DES. Новый блочный шифр был одобрен 26 мая 2002 года под названием AES (Advanced English Encryption Standard). В AES вместо сети Фейстеля используется сеть перестановок-перестановок [9].

шифрование. Позволяет зашифровать некоторую информацию, представленную в двоичном виде (в виде серии нулей и единицы) и сохранить ее в памяти компьютера или другого устройства (например, в файле).

Вся информация алгоритма шифрования делится на блоки фиксированной длины. Если длина входного блока меньше размера данного алгоритма (размера блока) шифрования, блок каким-то образом расширяется. Как правило, длина блока равна степени двух, например: 64 бита, 128 бит. Кроме того, мы рассмотрим операции, которые происходят только с одним блоком, потому что те же операции выполняются с другими блоками во время процесса шифрования.

Выбранный блок делится на два равных субблока - «Левый» (L\_0) и «Правый» (R\_0). «Левый подблок» L\_0 модифицируется функцией f (L\_0, К 0) в зависимости от круглой клавиши К 0, после чего он добавляет «правый подблок» R 0 к модулю 2s.

Результат сложения назначается новому левому подблоку L 1, который будет составлять половину входных данных следующего раунда, а «левый подблок» L 0 выделяется без изменения нового правого подблока R 1 (см. рисунок), где будет другая половина.

После этого операция повторяется N-1 раз. В этом случае между переходами из одной фазы в другую, согласно некоторым математическим правилам, изменяется ключ округления (от К 0 до К {1} и т. Д.), Где N количество раундов в данном алгоритме. Структура и алгоритм шифрования показаны на рисунке. 1.4.

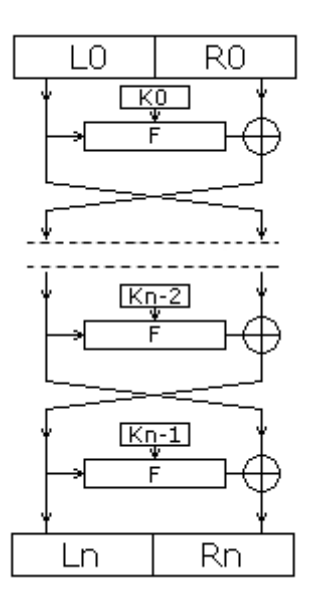

Рисунок 1.4 - Шифрование

Дешифрование информации аналогично шифрованию, за исключением того, что ключи расположены в обратном порядке, то есть не с первого по Nй, а с N-го по первый. Декодирование как показано. 1.5.

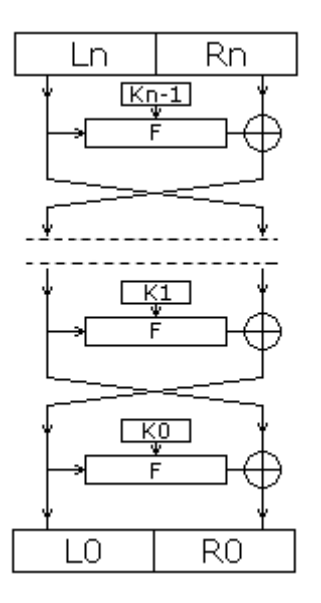

Рисунок 1.5 – Расшифровка

<span id="page-30-0"></span>**1.6 Законодательное обоснование средств криптографической защиты информации**

СКЗИ предназначены для:

сохранения конфиденциальности данных при помощи шифра;

 аутентификации, в том числе контроля целостности данных, при помощи имитовставки и (или) ЭЦП;

 генерации, формирования, распределения и (или) управления ключами.

СКЗИ, соответствующие требованиям настоящего стандарта, рассматриваются как технологически завершенные (работоспособные) аппаратные, программные или аппаратно-программные средства.

В зависимости от криптографической стойкости для СКЗИ устанавливаются 4 уровня безопасности:

СКЗИ первого уровня безопасности предназначены для защиты информации, ущерб от разглашения, навязывания, или несанкционированного изменения которой в объеме, защищенном с использованием одного и того же ключа (одних и тех же ключей), не превышает 100 минимальных расчетных показателей;

СКЗИ второго уровня безопасности предназначены для защиты информации, ущерб от изменения которой в объеме, защищенном с использованием одного и того же ключа (одних и тех же ключей), не превышает 10 000 минимальных расчетных показателей;

СКЗИ третьего уровня безопасности предназначены для защиты информации, ущерб от изменения которой в объеме, защищенном с использованием одного и того же ключа (одних и тех же ключей), не превышает 1 000 000 минимальных расчетных показателей;

СКЗИ четвертого уровня безопасности предназначены для защиты информации, ущерб от изменения которой в объеме, защищенном с использованием одного и того же ключа (одних и тех же ключей), не превышает 100 000 000 минимальных расчетных показателей.

СКЗИ не могут быть признаны соответствующими первому, второму, третьему или четвертому уровню безопасности, если вычислительная сложность существующих алгоритмов вскрытия криптографической защиты, обеспечиваемой ими, составляет менее 250, 280, 2<sup>120</sup> или 2<sup>160</sup> соответственно.

криптографической Средства зашиты информации лолжны требованиям соответствовать настоящего стандарта технической  $\mathbf{M}$ документации, утвержденной в установленном порядке.

Общие требования к СКЗИ. Генерируемые СКЗИ ключи (кроме **ОТКРЫТЫХ** ключей) лолжны представлять собой последовательности случайных чисел, формируемые с помощью физических генераторов шума тепловых, диодных, радиационных, импульсных). либо (например, последовательности псевдослучайных чисел, формируемые с использованием случайных событий (например, системных параметров ЭВМ, движений мыши, нажатий клавиатуры, состояния таймера).

СКЗИ, использующие распределение ключей по незащищенным каналам связи, должны обеспечивать криптографическую защиту ключей в целях предотвращения разглашения и несанкционированного изменения этих ключей (кроме разглашения открытых ключей), а также навязывания ложных ключей.

Любой используемый СКЗИ ключ должен применяться только одним алгоритмом криптографического преобразования, например, только для шифрования или только для формирования электронной цифровой подписи.

Должна обеспечиваться защита от несанкционированного изменения СКЗИ, в том числе от модификации или подмены их элементов и модулей, с целью исключения влияния на криптографическую стойкость СКЗИ.

технической Требования документации СКЗИ. Техническая  $\mathbf{K}$ (конструкторская, технологическая документация  $\overline{M}$ программная локументация, в зависимости от вида СКЗИ) должна содержать полное реализованных СКЗИ алгоритмов криптографических описание  $\bf{B}$ преобразований, генерации, формирования, распределения и управления ключами.

СКЗИ Если  $\overline{B}$ реализованы алгоритмы криптографических преобразований, определенные государственными и межгосударственными стандартами или другими нормативными документами по стандартизации, действующими или применяемыми в Республике Казахстан в установленном порядке, то в технической документации вместо их полного описания допускается делать ссылки на данные документы.

СКЗИ лолжны реализовывать алгоритмы криптографических преобразований в точном соответствии с их описанием, приведенным в технической документации.

 $\mathbf{B}$ каждый комплект СКЗИ должна входить эксплуатационная документация, которая полно и адекватно описывает все возможные режимы

их использования и содержит перечень всех организационных и технических мер, необходимых для обеспечения безопасности обрабатываемой информации, включая порядок и частоту смены ключей, порядок технического обслуживания СКЗИ и действия, которые необходимо предпринять для устранения ошибок оператора и других нештатных ситуаций, возможных во время эксплуатации, а также их последствий.

Требования к СКЗИ первого уровня безопасности:

 длина ключа реализуемых СКЗИ симметричных алгоритмов криптографического преобразования должна быть не менее 60 бит;

 длина ключа реализуемых СКЗИ асимметричных алгоритмов криптографического преобразования должна быть не менее 120 бит.

Длина ключа реализуемых СКЗИ асимметричных алгоритмов криптографического преобразования, криптографическая стойкость которых основана на вычислительной сложности задачи разложения составного числа на множители или задачи дискретного логарифмирования в конечном поле, должна быть не менее 500 бит.Длина вычисляемого СКЗИ хэш-кода должна быть не менее 120 бит.Длина формируемой СКЗИ ЭЦП должна быть не менее 120 бит.

Реализуемый СКЗИ принцип генерации и формирования ключей должен обеспечивать принятие каждым битом ключа единичного значения с вероятностью из интервала  $(0.50 \pm 0.03)$ .

Требования к СКЗИ второго уровня безопасности:

 длина ключа реализуемых СКЗИ симметричных алгоритмов криптографического преобразования должна быть не менее 100 бит;

 длина ключа реализуемых СКЗИ асимметричных алгоритмов криптографического преобразования должна быть не менее 160 бит.

Длина ключа реализуемых СКЗИ асимметричных алгоритмов криптографического преобразования, криптографическая стойкость которых основана на вычислительной сложности задачи разложения составного числа на множители или задачи дискретного логарифмирования в конечном поле, должна быть не менее 1500 бит. Длина вычисляемого СКЗИ хэш-кода должна быть не менее 160 бит. Длина формируемой СКЗИ ЭЦП должна быть не менее 200 бит.

Реализуемый СКЗИ принцип генерации и формирования ключей должен обеспечивать принятие каждым битом ключа единичного значения с вероятностью из интервала  $(0,50 \pm 0,01)$ .СКЗИ должны реализовывать процедуры вычисления и проверки контрольной информации о ключах в целях предотвращения использования случайно искаженных на этапе распределения и загрузки ключей с вероятностью не менее 0,9999.При предварительном шифровании СКЗИ должны реализовывать процедуры вычисления и проверки контрольной информации о шифруемых данных в целях выявления случайно искаженных зашифрованных данных с вероятностью не менее 0,9999.СКЗИ должны информировать оператора об

33

установлении, сбросе, а также о невозможности установления режима шифрования.

Требования к СКЗИ третьего уровня безопасности:

 длина ключа реализуемых СКЗИ симметричных алгоритмов криптографического преобразования должна быть не менее 150 бит;

 длина ключа реализуемых СКЗИ асимметричных алгоритмов криптографического преобразования должна быть не менее 250 бит.

Длина ключа реализуемых СКЗИ асимметричных алгоритмов криптографического преобразования, криптографическая стойкость которых основана на вычислительной сложности задачи разложения составного числа на множители или задачи дискретного логарифмирования в конечном поле, должна быть не менее 4000 бит. Длина вычисляемого СКЗИ хэш-кода должна быть не менее 250 бит .Длина формируемой СКЗИ ЭЦП должна быть не менее 300 бит.

Реализуемый СКЗИ принцип генерации и формирования ключей должен обеспечивать принятие каждым битом ключа единичного значения с вероятностью из интервала  $(0,500 \pm 0,003)$ , при этом ключи должны быть последовательностями случайных чисел и формироваться с помощью физических генераторов шума.

СКЗИ должны реализовывать процедуры формирования и проверки имитовставок или ЭЦП для ключей в целях предотвращения использования случайно или умышленно искаженных на этапе распределения и загрузки ключей с вероятностью не менее 0,999999.

При предварительном шифровании СКЗИ должны реализовывать процедуры формирования и проверки имитовставок или ЭЦП для шифруемых данных в целях выявления случайно или умышленно искаженных зашифрованных данных с вероятностью не менее 0,999999.СКЗИ должны информировать оператора об установлении, сбросе, а также о невозможности установления режима шифрования и других нештатных ситуациях.СКЗИ должны обеспечивать иерархическую криптографическую защиту ключей на этапе их распределения и управления в целях предотвращения разглашения и несанкционированного изменения этих ключей (кроме разглашения открытых ключей), а также навязывания ложных ключей, или эксплуатационная документация СКЗИ должна содержать организационные и технические меры по обеспечению защиты от данных угроз.Реализуемые СКЗИ штатные процедуры удаления (уничтожения) ключей должны гарантировать невозможность их восстановления.

Требования к СКЗИ четвертого уровня безопасности.

 длина ключа реализуемых СКЗИ симметричных алгоритмов криптографического преобразования должна быть не менее 200 бит;

 длина ключа реализуемых СКЗИ асимметричных алгоритмов криптографического преобразования должна быть не менее 400 бит.

Длина ключа реализуемых СКЗИ асимметричных алгоритмов криптографического преобразования, криптографическая стойкость которых основана на вычислительной сложности задачи разложения составного числа на множители или задачи дискретного логарифмирования в конечном поле, должна быть не менее 8000 бит.Длина вычисляемого СКЗИ хэш-кода должна быть не менее 400 бит.Длина формируемой СКЗИ ЭЦП должна быть не менее 400 бит.

Реализуемый СКЗИ принцип генерации и формирования ключей должен обеспечивать принятие каждым битом ключа единичного значения с вероятностью из интервала  $(0,500 \pm 0,001)$ , при этом ключи должны быть последовательностями случайных чисел и формироваться с помощью физических генераторов шума.

СКЗИ должны реализовывать процедуры формирования и проверки имитовставок или ЭЦП для ключей в целях предотвращения использования случайно или умышленно искаженных на этапе распределения и загрузки ключей, с вероятностью не менее 0,999999999. СКЗИ должны реализовывать процедуры формирования и проверки имитовставок или ЭЦП для шифруемых данных в целях выявления случайно или умышленно искаженных зашифрованных данных с вероятностью не менее 0,999999999.

СКЗИ должны информировать оператора об установлении, сбросе, а также о невозможности установления режима шифрования и других нештатных ситуациях, предотвращать транзит через себя открытых данных в область хранения, распределения и последующей обработки зашифрованных данных.

СКЗИ должны обеспечивать иерархическую криптографическую защиту ключей на этапе их распределения и управления в целях предотвращения разглашения и несанкционированного изменения этих ключей (кроме разглашения открытых ключей), а также от навязывания ложных ключей.

<span id="page-34-0"></span>Реализуемые СКЗИ штатные процедуры удаления (уничтожения) ключей должны гарантировать невозможность их восстановления. Если СКЗИ не реализуют указанных процедур, то эти процедуры гарантированного удаления (уничтожения) ключей (кроме открытых ключей) должны быть реализованы техническими средствами, поставляемыми в комплекте с СКЗИ.

# 2 Общая постановка задачи

Необходимо создать приложение симметричного блочного шифрования. В котором будет реализованы все современные методы и средства криптографии.

К программе предъявлены следующие требования:

- программа должна быть кроссплатформенная, с поддержкой Windows и Linux систем:

- должно быть реализовано шифрования любых файлов и текста;

- шифр реализованный в программе должен иметь определённый уровень стойкости к криптоанализу;

- реализован генератор ключей;

- данные после расшифровки не должны быть изменены;

- программа должна иметь простой и удобный интерфейс описан с помощью веб-технологий.

# 2.1 Схема работы приложения

<span id="page-35-0"></span>Работу приложения описывает схема показанная на рисунке 2.1. На схеме показано реализовано приложение, принцип работы. как  $\mathbf{V}$ последовательность действий при работе с программой. Программа состоит из заставки и главного окна. В главном окне реализован весь функционал программы.
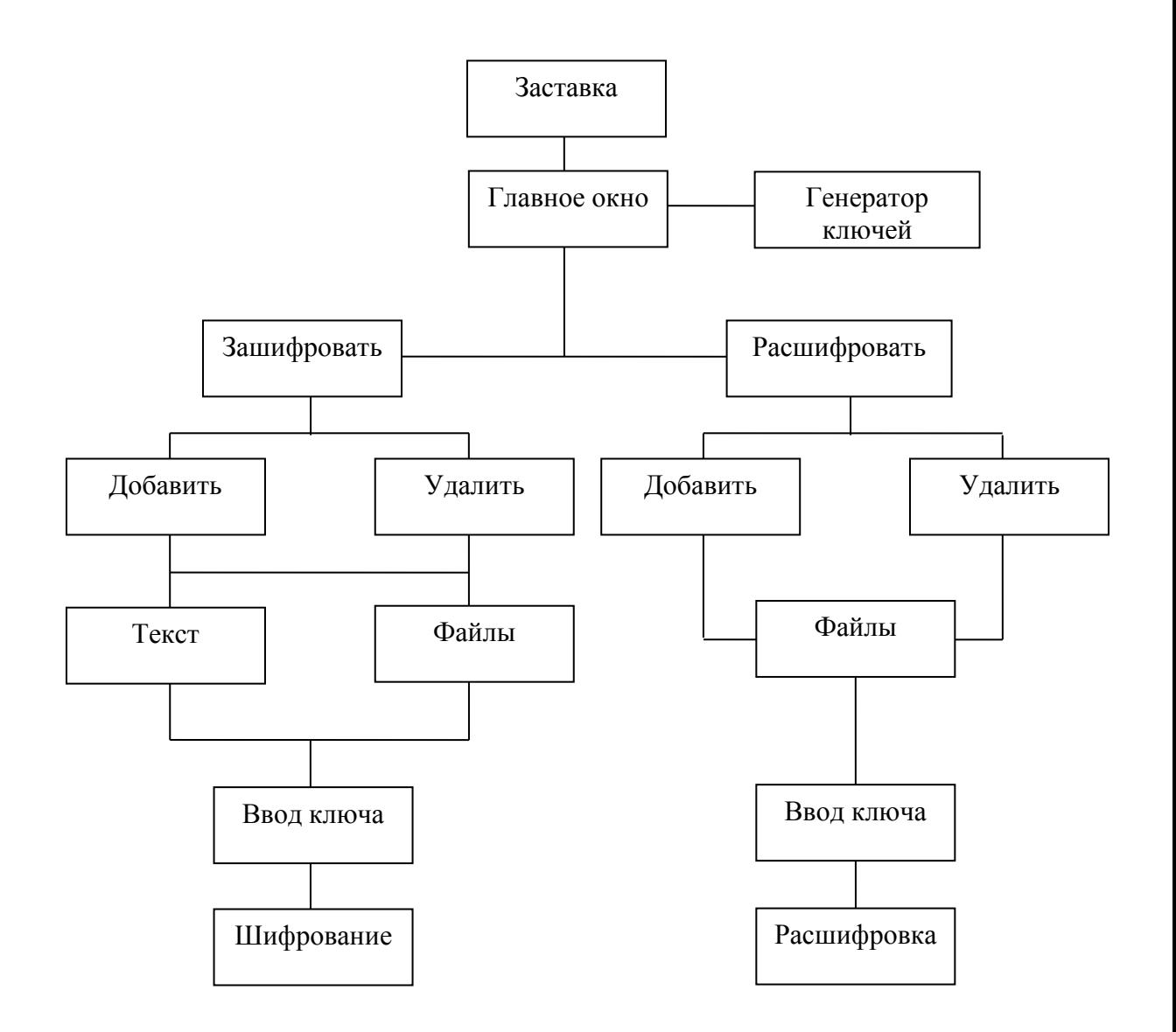

Рисунок 2.1 - Схема работы приложения

## **2.2Схема шифрования данных**

Схема шифрования представляет собой одну из разновидности сети Фейстеля. Сеть представляет собой определённую многократно повторяющуюся структуру, называющуюся ячейкой Фейстеля. Был использован режим шифрования CBC (Cipher Block Chaining) – сцепление блоков по шифротексту. Когда каждый блок открытого текста маскируется соответственно блоком шифротекста, полученном на предыдущем этапе. Схема шифрования представлена на рисунке 2.2.

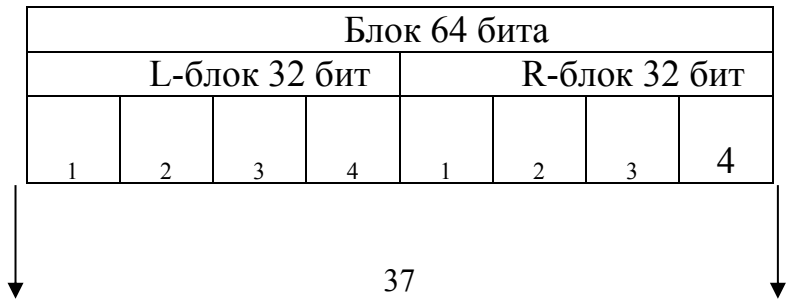

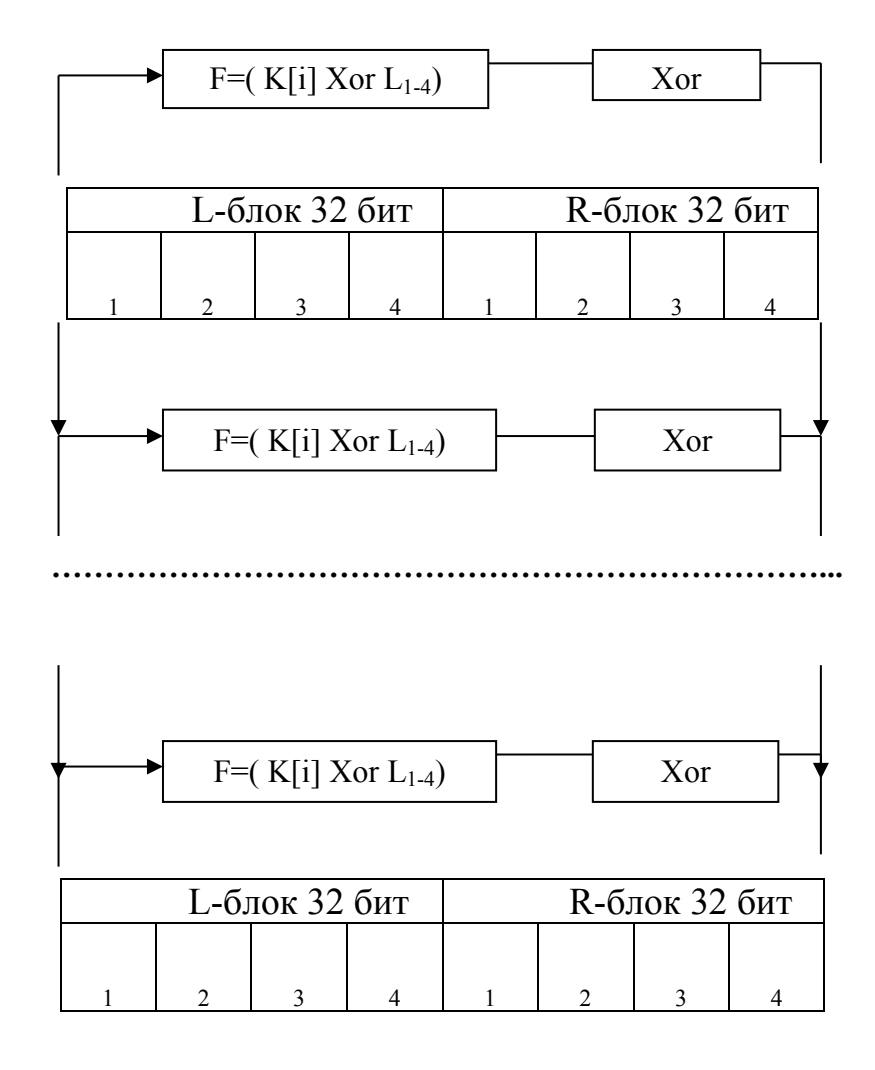

Рисунок 2.2 - Схема шифрования данных

## **2.3 Описание приложения**

Приложение состоит из:

 Main.cpp,1 кб, главный модуль программы, вызов заставки и главного окна;

- Dialog.cpp, 0,4 кб, модуль окно «Инструкция», инструкция по использованию программы;

Mainwindow.cpp, 15.6 кб , модуль главного окна программы;

- Oprog.cpp, 0.3 кб, модуль окна «О программе»;
- Dialog.h, 0.4 кб, заголовочный файл окна «Инструкция»;
- Mainwindow.h, 1.2 кб , заголовочный файл «Главного окна»;
- Oprog.h, 0.3 кб , заголовочный файл окна «О программе»;
- Dialog.ui, 3 кб, файл формы окна «Инструкция»;
- Mainwindow.ui, 42 кб , файл формы «Главного окна»;
- Oprog.ui, 3 кб , файл формы окна «Опрограмме»;
- Resource.qrc , 0.8 кб , файл ресурсов программы;
- Diplom.pro, 0.5 кб , файл проекта программы.

| Процедура/программа                     | Назначение                     |
|-----------------------------------------|--------------------------------|
| int main(int argc, char *argv[])        | Вызов заставки и главного окна |
| void read faist(char buf data[], string | Шифрование, сеть Фейстеля      |
| key)                                    |                                |
| void open file inc block(QString        | Посчет и дополнение блока      |
| fil_open, QString fil_ot, string key)   |                                |
| void open_file_inc_block_en(QString     | Подсчет количество блоков      |
| fil open, QString fil ot, string key);  |                                |
| void open file del block en(unsigned    | Удаление лишних данных в       |
| long long int col block, QString        | последнем блоке                |
| fil_open, QString fil_ot, string key);  |                                |
| void read_faist_en(char buf_data[],     | Расшифровка, сеть Фейстеля     |
| string key)                             |                                |
| on pushButton_3_clicked()               | Добавление файлов              |
| on commandLinkButton 2 clicked()        | Переключение страницы          |
| Процедура/программа                     | Назначение                     |
| on lineEdit textChanged(const           | Заполнение индикатора пароля   |
| QString &arg1)                          |                                |
| on pushButton 5 clicked()               | Шифрование                     |
| on_commandLinkButton_5 click            | Переключение страницы          |
| ed()                                    |                                |
| on lineEdit 3 textChanged(const         | Заполнение индикатора пароля   |
| QString &arg1)                          |                                |
| on pushButton 7 clicked()               | Добавление файлов              |
| on pushButton 4 clicked()               | Удаление файлов из списка      |
| on pushButton 8 clicked()               | Удаление файлов из списка      |
| on pushButton 9 clicked()               | Шифрование текста              |
| on pushButton 11 clicked()              | Генератор ключей               |
|                                         |                                |

Таблица 2.1 - Описание процедур и функций

# 2.4 Описание программ

2.4.1 Описание программы блочного симметричного шифрования

Необходимо осуществить шифрование файла. До начало шифрования файла, файл необходимо дополнить блоком чтоб размер файла был кратным 64 битам.

# 2.4.1.1 Схема алгоритма программы блочного симметричного шифрования

Схема алгоритма программы блочного симметричного шифрования представлена на рисунке 2.3. Схема описывает шифрование файла с помощью сети Фейстеля.

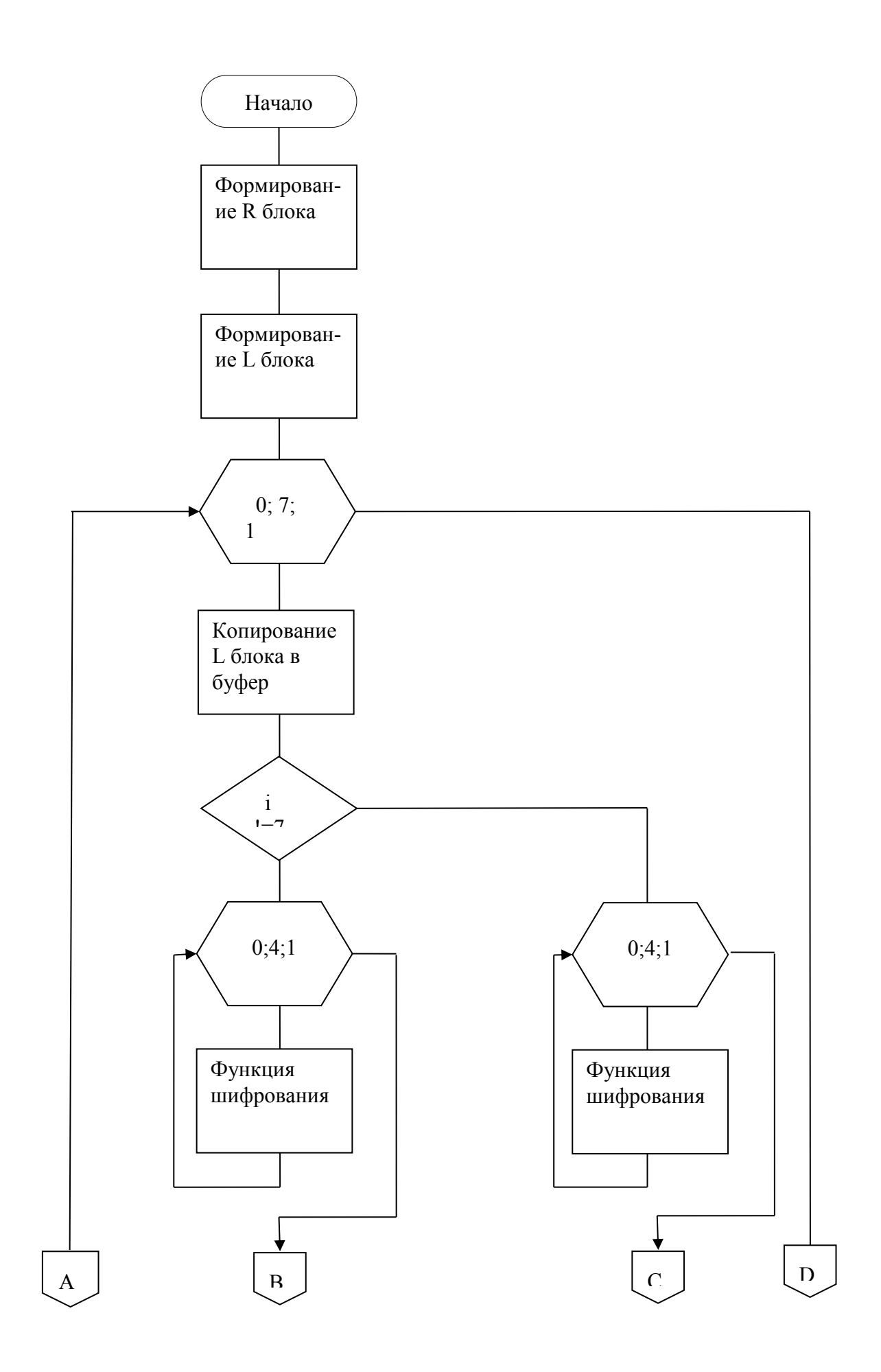

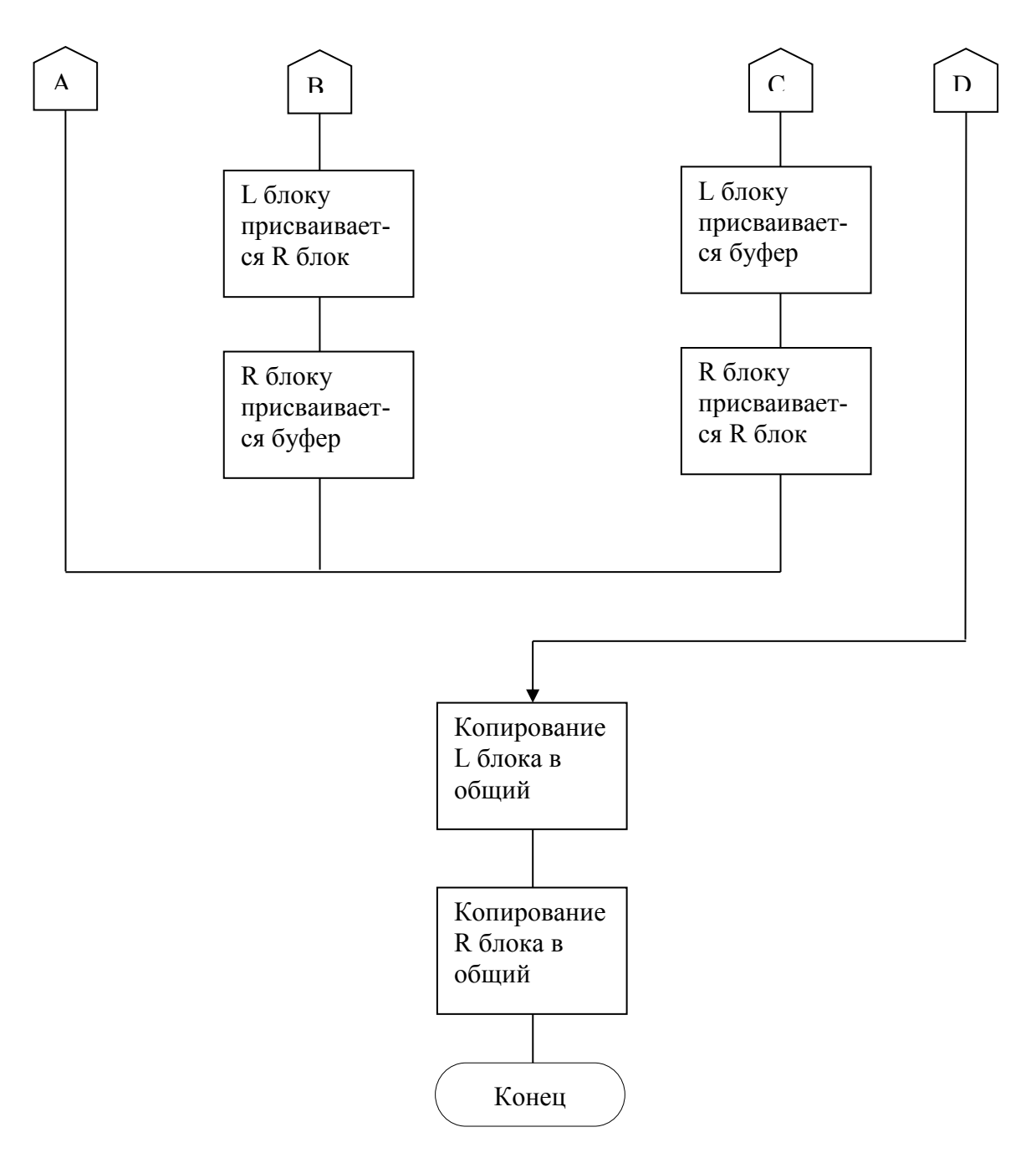

Рисунок 2.3 – Блок схема программы блочного симметричного шифрования

2.4.1.2 Таблица идентификаторов программы блочного симметричного шифрования

Идентификаторы программы блочного симметричного шифрования приведены в таблице 2.2.

Таблица 2.2 – Таблица идентификаторов программы блочного симметричного шифрования

| Идентифи | Смысловое  | Тип  | Разрядн |
|----------|------------|------|---------|
| катор    | содержание |      | OCLP    |
| block[4] | . блок     | char | 255     |
| block[4] | R блок     | char | 255     |
| tmp[4]   | буфер      | char |         |

### 2.5 Инструкция пользователю

2.5.1 Установка приложения на ОС Linux

Чтоб не зависеть от какой либо пакетной базы ОС Linux приложение будет хранится в ZIP-архиве. Приложение работоспособно на любой платформе ОС Linux не зависимо от пакетной базы дистрибьютива буть это DEB-based дистрибьютив (Debian, Ubuntu, Xubuntu, Mint и т.д) или RPMbased дистрибьютив (Fedora, OpenSUSE и т.д). Для начало установки приложения необходимо:

Необходимо открыть архив с программой в любом менеджере архивов как показано на рисунке 2.4.

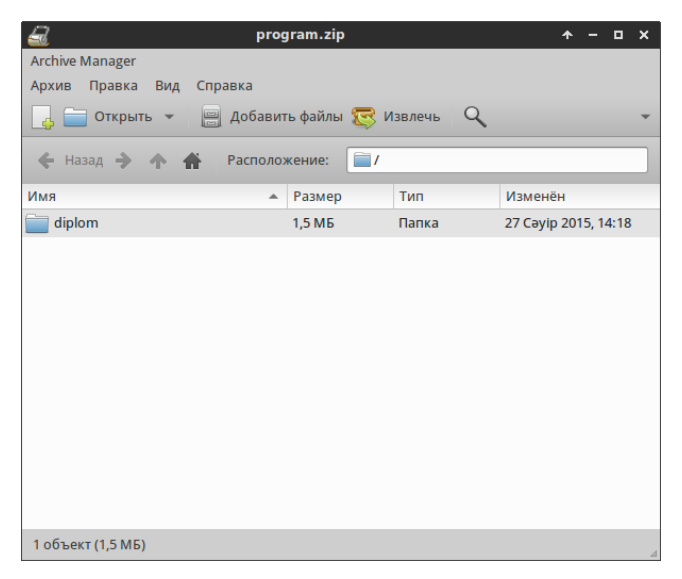

Рисунок 2.4 - Открытие ZIP-архива с программой

Нужно будет кликнуть на кнопку извлечь чтоб открыть проводник и указать папку куда будет распакована папка с программой как показано на рисунке 2.5

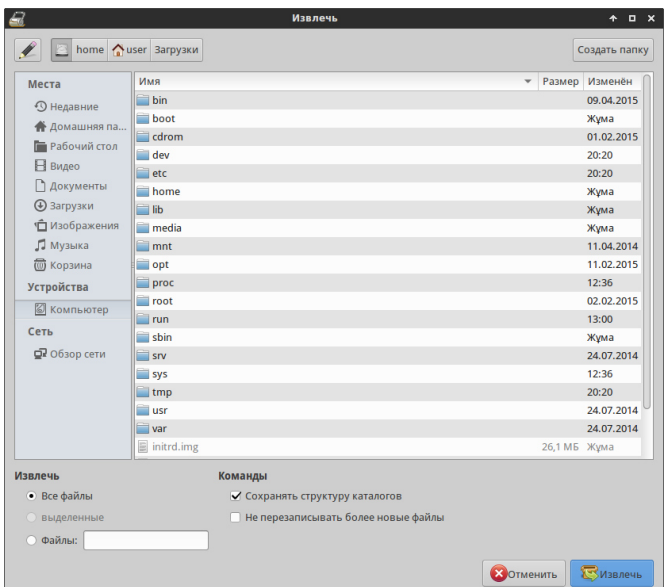

Рисунок 2.5 - Извлечение папки с программой

.Так как по соглашению OC Linux сторонние ПО необходимо устанавливать в папку «/opt» это делается из за соображения безопасности . Папку необходимо переместить в директорию «/opt».

Для этого необходимо в терминале перейти в директорию с где лежит программа.

В терминале нужно выполнить команду cd путь до директории как показано на рисунке 2.6.

| s.,  |        | Терминал - user@Laptop: ~         |         |         |  | Ξ | $\boldsymbol{\mathsf{x}}$ |
|------|--------|-----------------------------------|---------|---------|--|---|---------------------------|
| Файл | Правка | Вид Терминал                      | Вкладки | Справка |  |   |                           |
|      |        | user@Laptop:~\$ cd Рабочий\ стол/ |         |         |  |   |                           |
|      |        |                                   |         |         |  |   |                           |
|      |        |                                   |         |         |  |   |                           |
|      |        |                                   |         |         |  |   |                           |
|      |        |                                   |         |         |  |   |                           |
|      |        |                                   |         |         |  |   |                           |
|      |        |                                   |         |         |  |   |                           |
|      |        |                                   |         |         |  |   |                           |
|      |        |                                   |         |         |  |   |                           |
|      |        |                                   |         |         |  |   |                           |
|      |        |                                   |         |         |  |   |                           |
|      |        |                                   |         |         |  |   |                           |
|      |        |                                   |         |         |  |   |                           |
|      |        |                                   |         |         |  |   |                           |
|      |        |                                   |         |         |  |   |                           |
|      |        |                                   |         |         |  |   |                           |
|      |        |                                   |         |         |  |   |                           |

Рисунок 2.6 - Выполнение команды в терминале

После того как перешли в директорию с папкой необходимо выполнить команду перемещения папки в директорию «/opt» sudo mv diplom /opt как показано на рисунке 2.7

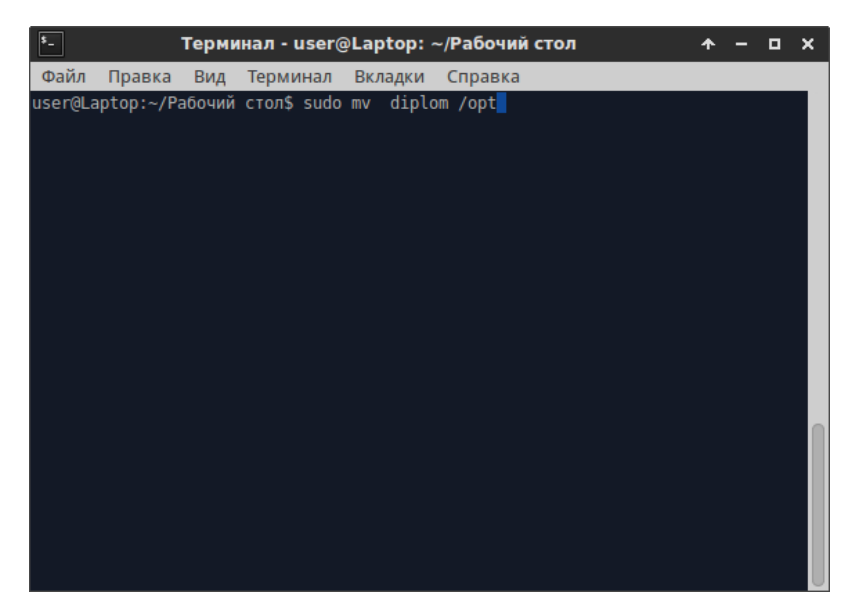

Рисунок 2.7 - Выполнение команды в терминале

После того как папка была перемещена нужно выставить ей права доступа командой sudo chmod 775 diplom как показано рисунке 2.8.

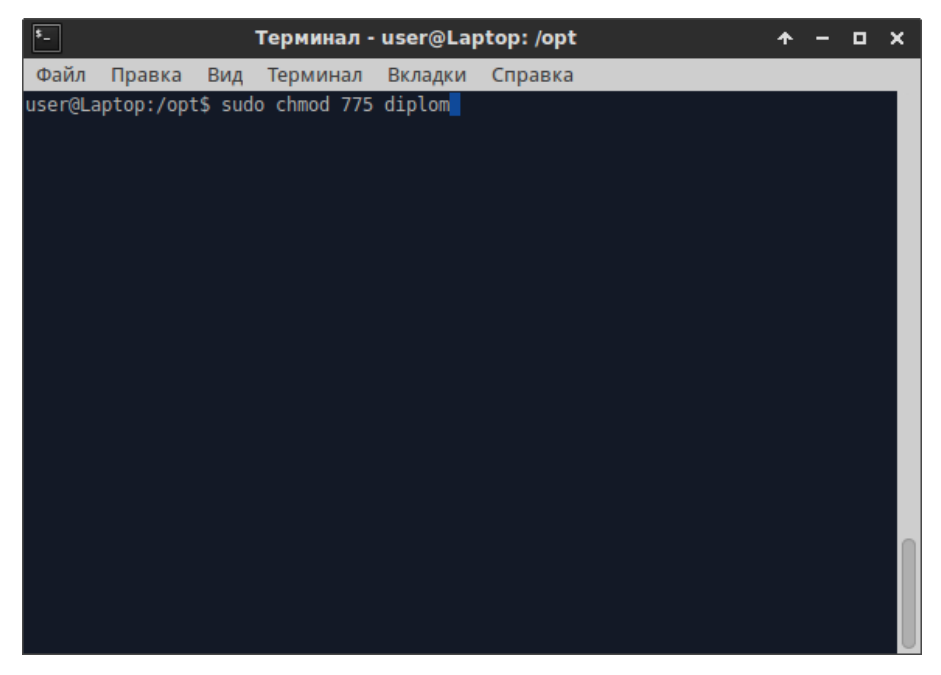

Рисунок 2.8 - Выполнение команды в терминале

Чтоб бы при использовании программы не возникало проблем также нужно сменить владельца папки командой sudo chown -R имя пользователя: группа diplom как показано на рисунке 2.9.

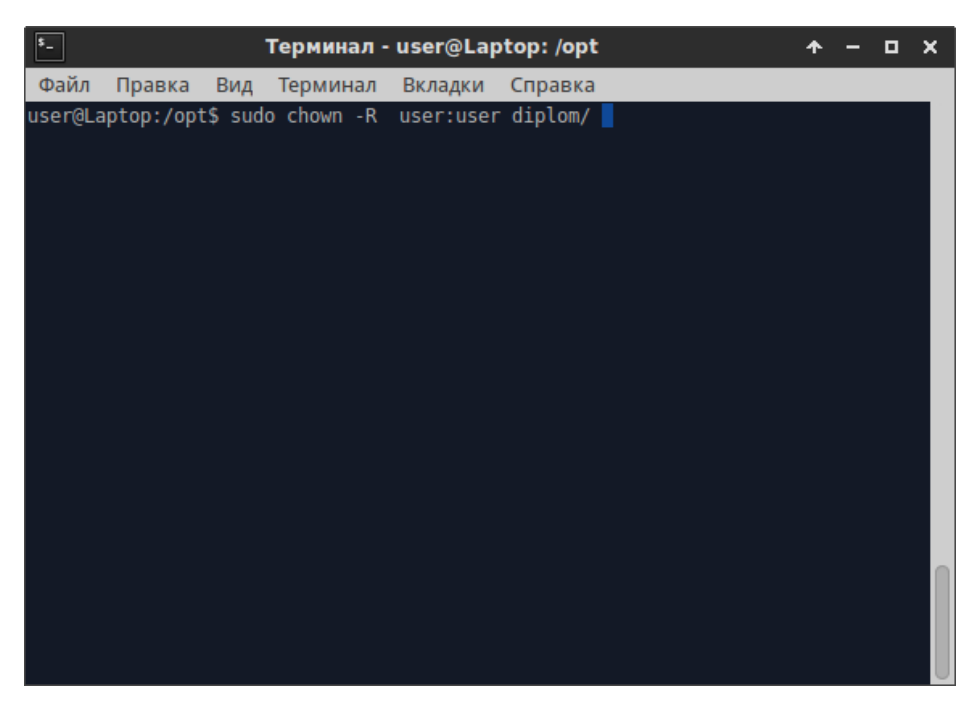

Рисунок 2.9 - Выполнение команды в терминале

После этого нужно перейти в папку с программой командой cd diplom как показано на рисунке 2.10

| \$   |                               |     | Терминал - user@Laptop: /opt |         |         |  |  | × |
|------|-------------------------------|-----|------------------------------|---------|---------|--|--|---|
| Файл | Правка                        | Вид | Терминал                     | Вкладки | Справка |  |  |   |
|      | user@Laptop:/opt\$ cd diplom/ |     |                              |         |         |  |  |   |
|      |                               |     |                              |         |         |  |  |   |
|      |                               |     |                              |         |         |  |  |   |
|      |                               |     |                              |         |         |  |  |   |
|      |                               |     |                              |         |         |  |  |   |
|      |                               |     |                              |         |         |  |  |   |
|      |                               |     |                              |         |         |  |  |   |
|      |                               |     |                              |         |         |  |  |   |
|      |                               |     |                              |         |         |  |  |   |
|      |                               |     |                              |         |         |  |  |   |
|      |                               |     |                              |         |         |  |  |   |
|      |                               |     |                              |         |         |  |  |   |
|      |                               |     |                              |         |         |  |  |   |
|      |                               |     |                              |         |         |  |  |   |
|      |                               |     |                              |         |         |  |  |   |
|      |                               |     |                              |         |         |  |  |   |
|      |                               |     |                              |         |         |  |  |   |

Рисунок 2.10 - Выполнение команды в терминале

Затем необходимо задать права доступа на запуск приложения командой sudo chmod +x diplom как показано на рисунке 2.11.

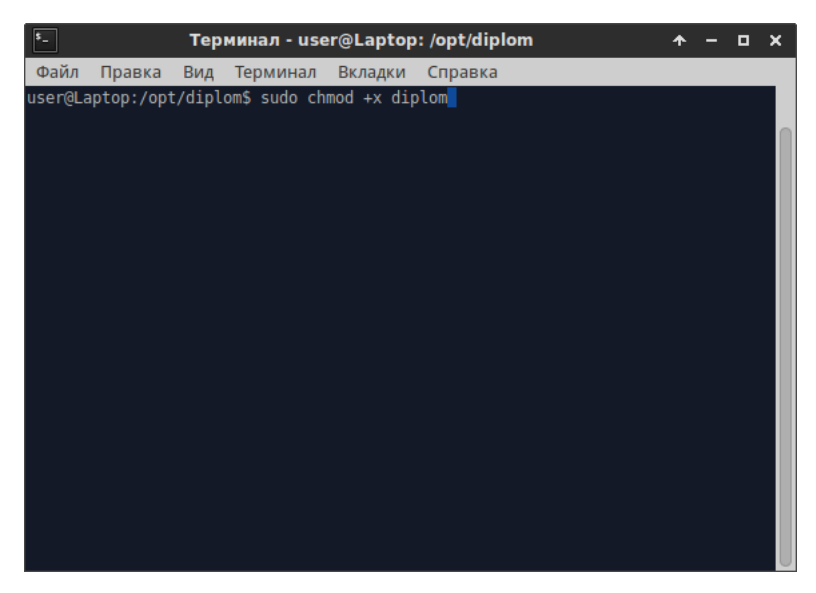

Рисунок 2.11 - Выполнение команды в терминале

Установка программы подходит к концу необходимо запустить программу на выполнение. Программа должна попросить удовлетворить зависимости и выстроит список пактов которые необходимо будет установить. В зависимости от дистрибьютива установить пакеты можно будет следящим образом :

Если это DEB-based дистрибьютив ( Debian , Ubuntu , Mint) необходимо будет выполнить команду sudo apt-get install список пакетов через пробел.

Если это RPM-based дистрибьютив ( Fedora , OpenSUSE) необходимо будет выполнить команду yum install список пакетов через пробел.

После того как все зависимости будут удовлетворены необходимо будет сделать символическую ссылку программы в катало «/bin» командой

sudo ln –s /opt/diplom/diplom /bin/diplom также сменить владельца и права доступа к ссылке. Программа установлена и готова к использованию.

2.5.2 Установка приложения на ОС Windows

Установка программы на ОС Windows немного отличается отличается по сравнению с установкой приложения на ОС Linux. Для того что бы установить программу, приложение необходимо извлечь из архива.

В архиве находятся три папки:

Diplom - папка с приложением;

- Dll qt 5 win  $32$  - папка с библиотеками и зависимостями программы;

– Microsoft.NET.Framework.4 – программная платформа для запуска программы;

Папку Diplom необходимо извлечь в корень диска где установлена система как показано на рисунке 2.12 . Путь до приложения не должен содержать пробелов и спец символов.

|                                                                       | → <mark>Ма</mark> • Компьютер • Локальный диск (С:) • | Поиск: Локальный диск (С:)<br>$+$<br>۰I | $\mathbf{x}$<br>- -<br>م |
|-----------------------------------------------------------------------|-------------------------------------------------------|-----------------------------------------|--------------------------|
| Упорядочить ▼                                                         | Общий доступ ▼<br>Файлы совместимости                 | Новая папка                             | 睚                        |
|                                                                       | ≖<br>▲<br>Имя                                         | Дата изменения                          | Тип                      |
| Библиотеки                                                            | diplom                                                | 13.05.2015 10:59                        | Папка с файлами          |
| Видео                                                                 | <b>MinGW</b>                                          | 31.03.2015 14:31                        | Папка с файлами          |
| E.<br>Документы                                                       | PerfLogs                                              | 14.07.2009 8:37                         | Папка с файлами          |
| Изображения                                                           | <b>Program Files</b><br>Ξ                             | 31.03.2015 14:07                        | Папка с файлами          |
| <b>Nyзыка</b>                                                         | Ot                                                    | 22.03.2015 20:06                        | Папка с файлами          |
|                                                                       | <b>Windows</b>                                        | 22.03.2015 19:33                        | Папка с файлами          |
| <b>IL Компьютер</b><br>Локальный диск (С:)<br>CD-дисковод (D:) Virtua | Пользователи                                          | 22.03.2015 19:16                        | Папка с файлами          |
| user (\\vboxsrv) (E:)                                                 | $\blacktriangleleft$<br>$\overline{\phantom{a}}$      | m.                                      |                          |
| Элементов: 7                                                          |                                                       |                                         |                          |

Рисунок 2.12 – Извлечение папки в корень диска

После того как папка с приложением была извлечена необходимо создать ссылку на рабочем столе.Для этого необходимо зайти в папку Diplom- >debug. Там находится исполняемый файл программы . Необходимо кликнуть правой кнопкой мыши по файлу выбрать пункт Отправить-> На рабочий стол (создать ярлык). После этого необходимо из папки Dll\_qt\_5\_win\_32 копировать все файлы в папку Windows->System32 как показано на рисунке 2.13.

| Открыть<br>Упорядочить •      | Добавить в библиотеку -             | Общий доступ •<br>Hosas nanka                              | E.                          | o<br>H. |
|-------------------------------|-------------------------------------|------------------------------------------------------------|-----------------------------|---------|
| Избранное                     | Ивая                                | Дата изменения                                             | T <sub>in</sub>             | Размер  |
| В. Загрузки                   | PLA                                 | 14.07.2009 8:37                                            | Папка с файлами             |         |
| Недавние места                | PolicyDefinitions                   | 21.11.2010 8:39                                            | Папка с файлами             |         |
| Рабочий стол                  | Prefetch                            | 04.04.2015 15:23                                           | Папка с файлами             |         |
|                               | Registration                        | 14.07.2009 8:37                                            | Папка с файлами             |         |
| Библиотеки                    | Копирование 21 элем. (363 МБ)<br>re | -coll                                                      | <b>Artistat</b><br>$\omega$ |         |
| <b>ER</b> Bugeo               | Re                                  |                                                            | marase                      |         |
| Документы                     | ru                                  | Копирование 21 элем. (363 МБ)                              | masses                      |         |
| Изображения                   | sł                                  | vo dll_qt_5_win_ \dll_qt_5_win_: Ha System32 (C:\System32) | maxes                       |         |
| • Музыка                      | sd                                  |                                                            | masses                      |         |
|                               | sd                                  |                                                            | лами                        |         |
| Компьютер                     | <sub>S</sub>                        |                                                            | <b>ATTAINER</b>             |         |
| <b>В. Локальный диск (С:)</b> | sd<br>■ Подробнее                   |                                                            | <b>INSEAN</b><br>Отмена     |         |
| № CD-дисковод (D:) VirtualBc  | s                                   |                                                            | <b>REPORTER</b>             |         |
| user (\\vboxsrv) (E:)         | <b>ShellNew</b>                     | 2000000000000                                              | Папка с файлами:            |         |
|                               | SoftwareDistribution                | 22.03.2015 19-44                                           | Папка с файлами             |         |
| <b>Gu</b> Cerb                | Speech                              | 21.11.2010 8:28                                            | Папка с файлами             |         |
| <b>I PWD</b>                  | system                              | 14.07.2009 10:52                                           | Папка с файлами             |         |
| <b>IN VBOXSVR</b>             | System32                            | 13.05.2015 11:27                                           | Папка с файлами             |         |
|                               |                                     | m                                                          |                             | ٠       |

Рисунок 2.13 – Копирование файлов

Остался последний этап установки. Необходимо из папки Microsoft.NET.Framework.4 установить приложение. Приложение является программной платформой для запуска приложений написанных на разных языках программирования.

2.5.3 Использование приложения

Для запуска приложения необходимо :

в ОС Windows кликнуть по ярлыку на рабочем столе diplom.exe;

 в OC Linux необходимо открыть терминал и набрать команду diplom или кликнуть по ярлыку на рабочем столе;

После того как произойдет запуск приложения появится экранная заставка как продемонстрировано на рисунке 2.14.

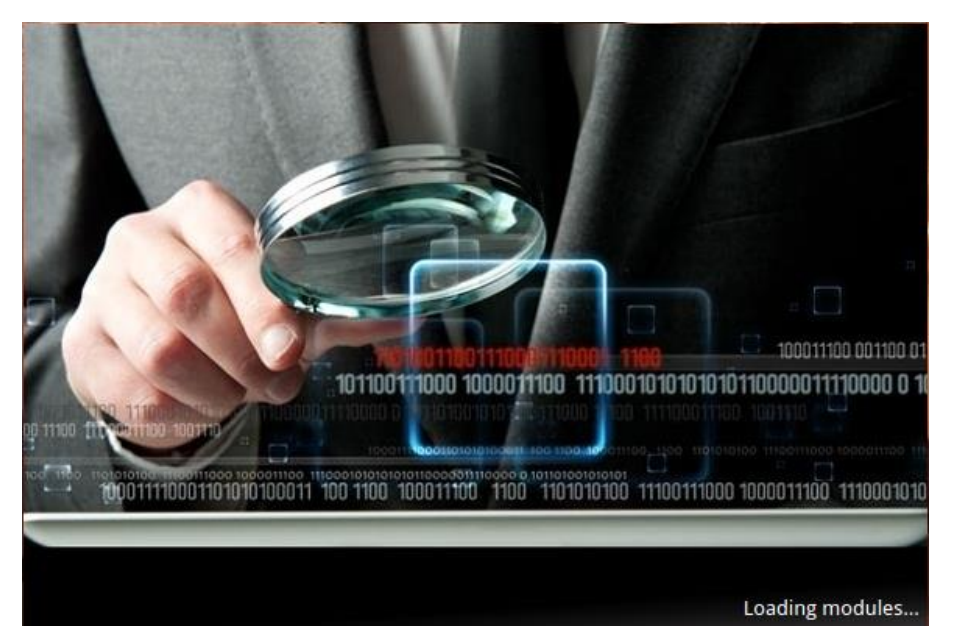

Рисунок 2.14 – Экранная заставка приложения

После экранной заставки приложения ,откроется главное окно программы. Дальше работа с программой не будет отличатся от платформы. Главное окно имеет одинаковый вид что в ОС Windows что в OC Linux как показано на рисунке 2.15.

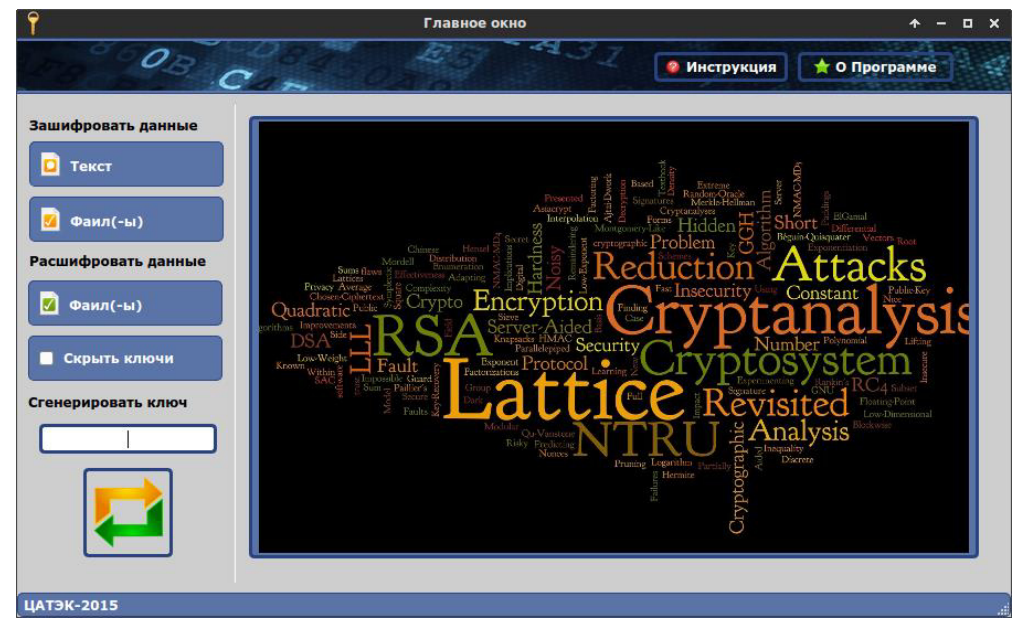

Рисунок 2.15 – Главное окно программы

В главном окне программы реализован весь функционал программы для удобства пользователя. Главное окно программы имеет простой и понятный интерфейс. Окно программы разбито на несколько блоков:

Блок управления шифрования данных представлен на рисунке 2.16;

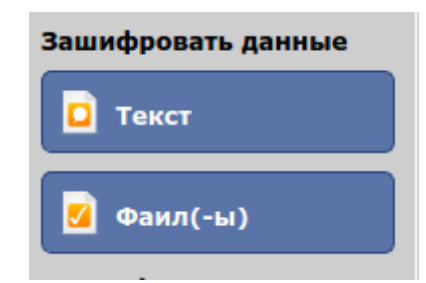

Рисунок 2.16 - Блок управления шифрования

Блок управления расшифровки данных представлен на рисунке 2.17;

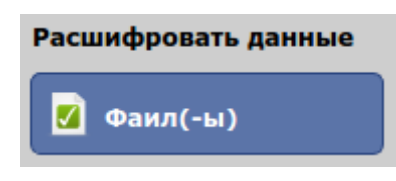

Рисунок 2.17 - Блок управления расшифровки

Блок управления ключами представлен на рисунке 2.18;

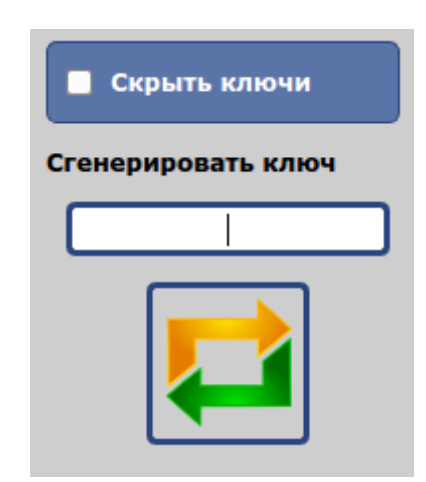

Рисунок 2.18 - Блок управления ключами

 И основная рабочая область программы, которая показана на рисунке 2.19;

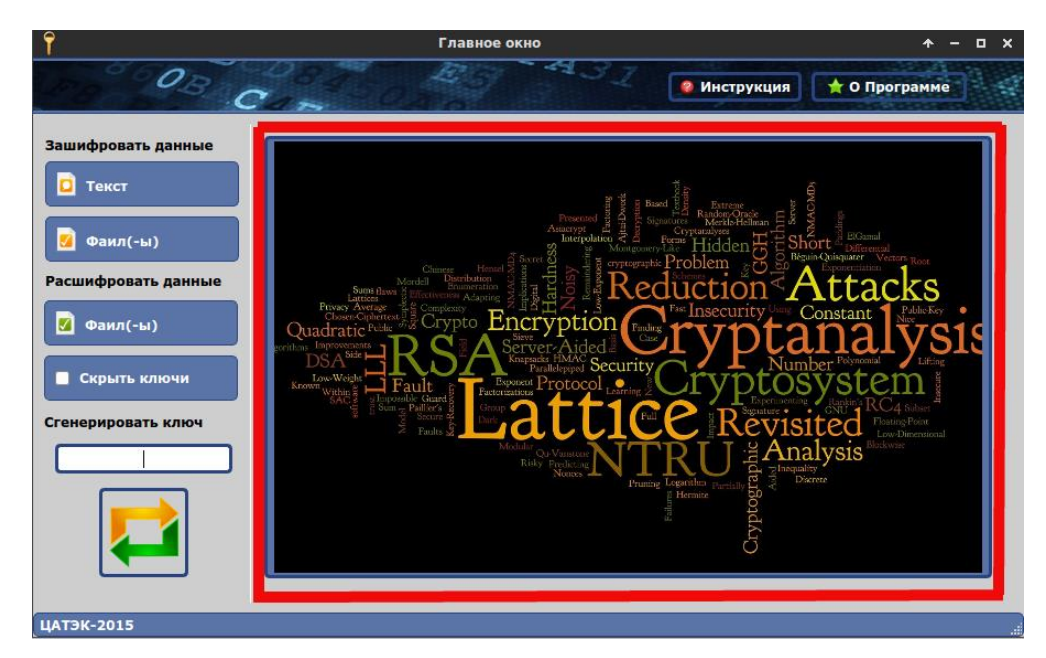

Рисунок 2.19 – Основная рабочая область

Для того чтобы зашифровать данные например файлы необходимо в блоке управления шифрования данных нажать кнопку Файл(-ы) как показано на рисунке 2.20;

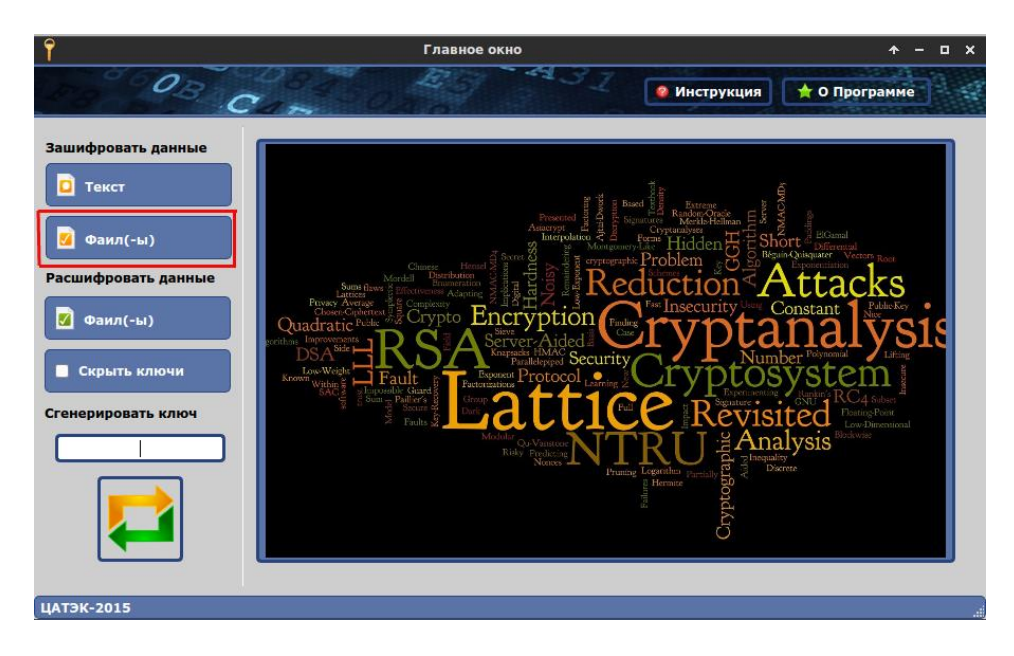

Рисунок 2.20 – Нажатие кнопки Файл(-ы)

После нажатия кнопки в основной рабочей области отобразится страница для шифрования файлов, старница содержит:

- кнопку Добавить для добавления файлов в список шифруемых;
- кнопку Удалить для удаления файлов из списка шифруемых;
- поле ввода ключа шифрования ;
- индикатор заполнения ввода ключа;
- таблицу шифруемых файлов;

кнопку Шифровать.

Рабочая область шифрования файлов продемонстрирована на рисунке

2.21.

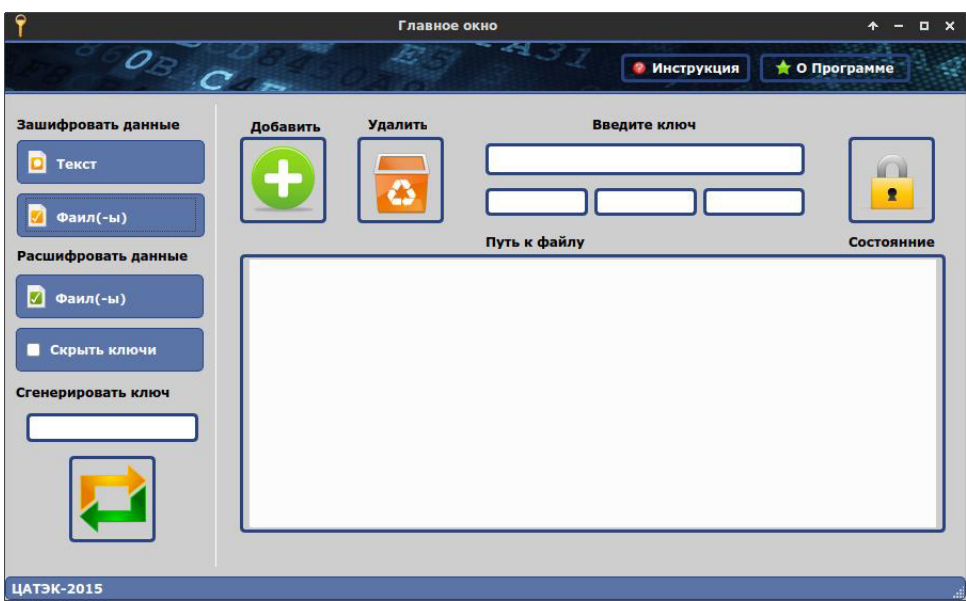

Рисунок 2.21 – Рабочая область шифрования файлов

Для добавления файлов в таблицу шифруемых необходимо нажать кнопку Добавить. После нажатия кнопки Добавить откроется проводник для выбора файлов как показано на рисунке 2.22

| Места                  | Имя                   | Размер                                          | Изменён    |
|------------------------|-----------------------|-------------------------------------------------|------------|
| 9 Поиск                | decrypt               |                                                 | 11:48      |
| <b>1</b> Недавние доку | encrypt               |                                                 | 11:48      |
|                        | help help             |                                                 | 11:48      |
| diplom                 | icon                  |                                                 | 11:48      |
| $\bigwedge$ user       | $\Box$ qss            |                                                 | 11:48      |
| <b>В</b> Рабочий стол  | screen                |                                                 | 11:48      |
| Файловая систе         | dialog.cpp            | <b>313 байт</b>                                 | 02.04.2015 |
| $\Psi$ Том 250 GB      | $\mathbb{R}$ dialog.h | <b>321 байт</b>                                 | 01.04.2015 |
|                        | dialog.o              | 6,9 кБ                                          | 27.04.2015 |
|                        | dialog.ui             | $2,8$ $K5$                                      | 02.04.2015 |
|                        | diplom                | 199,4 кБ                                        | 27.04.2015 |
|                        | $\equiv$ diplom.pro   | 436 байт                                        | 02.04.2015 |
|                        | diplom.pro.user       | 13,3 кБ                                         | 11:41      |
|                        | $\mathsf{E}$ form.ui  | 930 байт                                        | 01.04.2015 |
|                        | $\equiv$ lexikon1.txt | 0 байт                                          | 27.04.2015 |
|                        | $\mathbb{R}$ main.cpp | 1,0 K5                                          | 01.04.2015 |
|                        | main.o<br>H           | $5,0$ $\overline{\text{}}$ $\overline{\text{}}$ | 27.04.2015 |
|                        | mainwindow.cpp        | 15,6 кБ                                         | 27.04.2015 |
|                        | mainwindow.h          | 1.2 <sub>KB</sub>                               | 02.04.2015 |
|                        | mainwindow.o          | 94,5 KB                                         | 27.04.2015 |
|                        | mainwindow.ui         | 42,0 кБ                                         | 27.04.2015 |
|                        | $\equiv$ Makefile     | 10,4 кБ                                         | 02.04.2015 |
|                        | $\sqrt{2}$<br>o i     |                                                 |            |

Рисунок 2.22 – Добавление фалов

В окне проводника необходимо будет выбрать файлы и нажать кнопку открыть. После этого в таблице шифруемых файлов отоброзится список . В колонке Состояние будет выставлен статус Ожидает . Это означает что файлы еще не шифровались, как показано на рисунке 2.23

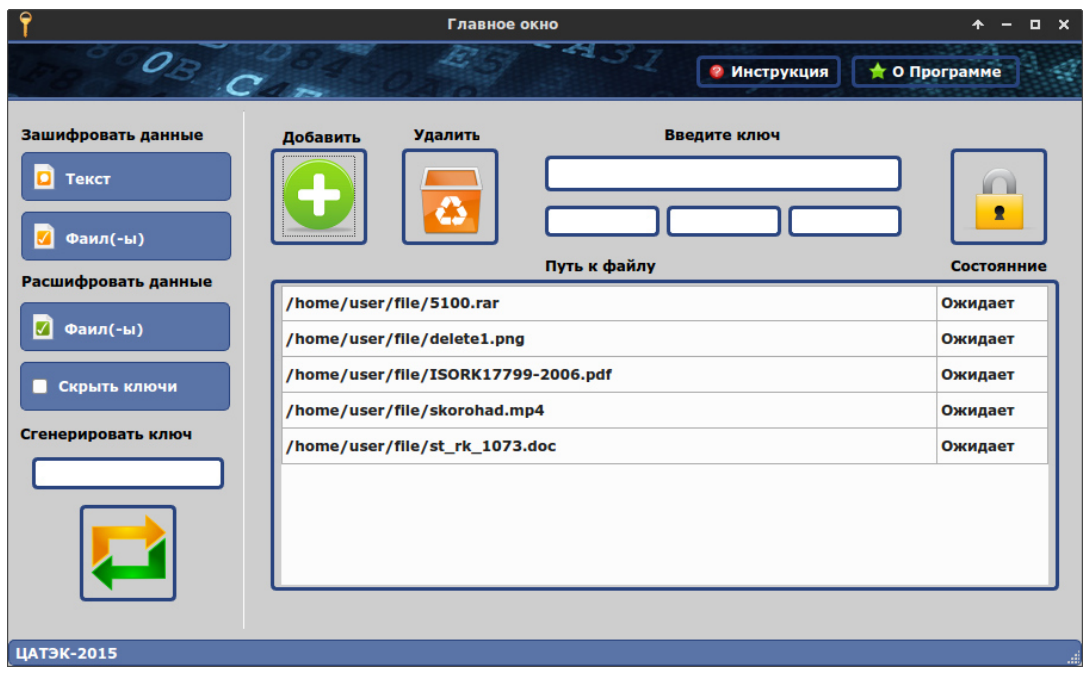

Рисунок 2.23 – Добавление файлов в список шифруемых

Если при добавление файлов , в список попал не нужный файл его можно удалить. Для этого нужно выделить его в списке и нажать кнопку Удалить. После этого необходимо ввести восьми значный ключ для шифрования файлов. Ключ не должен содержать кирилицу и спец символы. По мере заполнения ключа будет заполнятся индикатор как показано на рисунке 2.24.

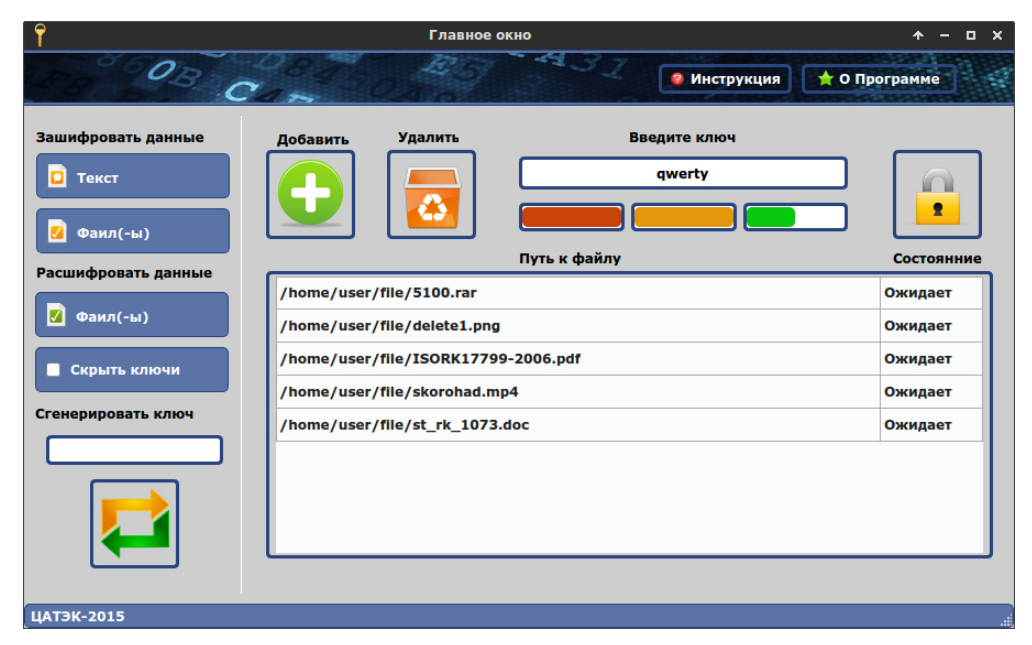

Рисунок 2.24 – Ввод пароля

Чтобы не придумывать ключ шифрования можно воспользоватся встроеным генератором ключей. Для этого необходимо нажать кнопку Сгенерировать несколько раз при этом будет случайным образом сгенирирован пароль. Так же чтоб защитить ключ от кражи (подглядывания) необходимо выставить влажок Скрыть ключи. Если ключ будет короче 8 символов и при этом пользователь попытается этим ключом зашифровать файлы вылезит окно с ошибкой предуприждающие пользователя что ключ короче 8 символов и шифрования не произойдет как показано на рисунке 2.25

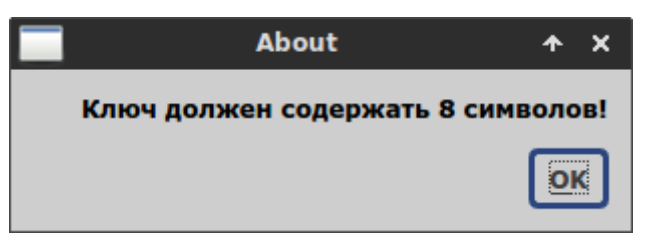

Рисунок 2.25 – Ошибка

После нажатия кнопки Шифровать произойдет шифрования файлов и Статус в таблице будет изменен на Готово как показано на рисунке 2.26.

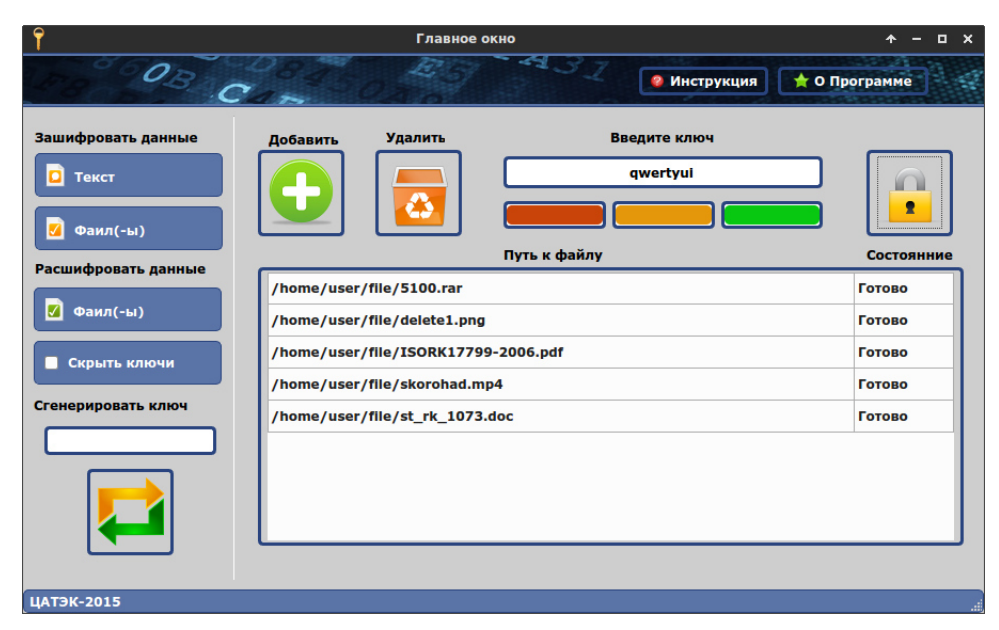

Рисунок 2.26 – Отображение зашифрованых файлов

Все зашифрованые файлы будут находится в папке encrypt как показано на рисунке 2.27. К основному расиширению файлов будет прибавлено .crypt это необходимо для того чтобы все файлы хранились в одном месте и их было легко отличить от нешифрованых файлов.

|                       | encrypt - Файловый менеджер                       |        |                                                  | о<br>$\mathbf{x}$ |
|-----------------------|---------------------------------------------------|--------|--------------------------------------------------|-------------------|
| Файл<br>Правка<br>Вид | Переход<br>Справка                                |        |                                                  |                   |
|                       | /home/user/Dropbox/Diplom/project/diplom/encrypt/ |        |                                                  | Ċ                 |
| Устройства            | Название                                          | Размер | Тип                                              | • Дата изм        |
| • Файловая система    | 5100.rar.crypt                                    |        | 3,9 MB Microsoft Help Attribute Definition File  | сегодня           |
|                       | delete1.png.crypt                                 |        | 5,9 KB Microsoft Help Attribute Definition File  | сегодня           |
| Закладки              | ISORK17799-2006.pdf.crypt                         |        | 1,7 MB Microsoft Help Attribute Definition File  | сегодня           |
| $\sum$ user           | skorohad.mp4.crypt                                |        | 13,3 MB Microsoft Help Attribute Definition File | сегодня           |
| <b>В</b> Рабочий стол | st_rk_1073.doc.crypt                              |        | 63,0 KB Microsoft Help Attribute Definition File | сегодня           |
| m<br>Корзина          |                                                   |        |                                                  |                   |
| Сеть                  |                                                   |        |                                                  |                   |
| ● Обзор сети          |                                                   |        |                                                  |                   |
|                       |                                                   |        |                                                  |                   |
|                       |                                                   |        |                                                  |                   |
|                       |                                                   |        |                                                  |                   |
|                       |                                                   |        |                                                  |                   |
|                       |                                                   |        |                                                  |                   |
|                       | 5 объектов (19,0 МБ), свободно 204,0 ГБ           |        |                                                  | $\mathcal{A}$     |

Рисунок 2.27 – Зашифрованные файлы

На этом процесс шифрования закончен. Для расшифровки файлов необходимо в блоке расшифровки данных нажать кнопку Файл(-ы). Откроется страница расшифровки файлов. Процесс расшифровки не чем не отличается от процесса шифрования файлов. Также необходимо выбрать зашифрованные файлы которые хранятся в папке encrypt. Ввести ключ который был введен при шифровании файлов. Нажать кнопку Расшифровать. После этого расшифрованные файлы появятся в папке decrypt c родным расширением как показано на рисунке 2.28.

|                            | decrypt - Файловый менеджер                       |        |                        | $\Box$ $\times$                      |
|----------------------------|---------------------------------------------------|--------|------------------------|--------------------------------------|
| Файл<br>Правка<br>Вид      | Переход<br>Справка                                |        |                        |                                      |
| ←<br>۰                     | /home/user/Dropbox/Diplom/project/diplom/decrypt/ |        |                        | ¢                                    |
| Устройства                 | Название                                          | Размер | Тип                    | Дата изм<br>$\overline{\phantom{a}}$ |
| • Файловая система         | 힡<br>st_rk_1073.doc                               |        | 63,0 KB Microsoft Word | сегодня                              |
|                            | 5100.rar                                          |        | 3,9 MБ архив RAR       | сегодня                              |
| Закладки                   | skorohad.mp4                                      |        | 13,3 МБ видео MPEG-4   | сегодня                              |
| $\curvearrowright$<br>user | ISORK17799-2006.pdf                               |        | 1,7 МБ документ PDF    | сегодня                              |
| Рабочий стол               | delete1.png                                       |        | 5,9 кБ изображение PNG | сегодня                              |
| <b>M</b> Корзина           |                                                   |        |                        |                                      |
| Сеть                       |                                                   |        |                        |                                      |
| Обзор сети                 |                                                   |        |                        |                                      |
|                            |                                                   |        |                        |                                      |
|                            |                                                   |        |                        |                                      |
|                            |                                                   |        |                        |                                      |
|                            |                                                   |        |                        |                                      |
|                            |                                                   |        |                        |                                      |
|                            | 5 объектов (19,0 МБ), свободно 203,9 ГБ           |        |                        | $\Delta$                             |

Рисунок 2.28 – Расшифрованные файлы

Процесс шифрования текста немного отличается от процесса шифрования файлов. Для шифрования текста необходимо нажать кнопку Текст. Откроется страница для ввода текста как показано на рисунке 2.29.

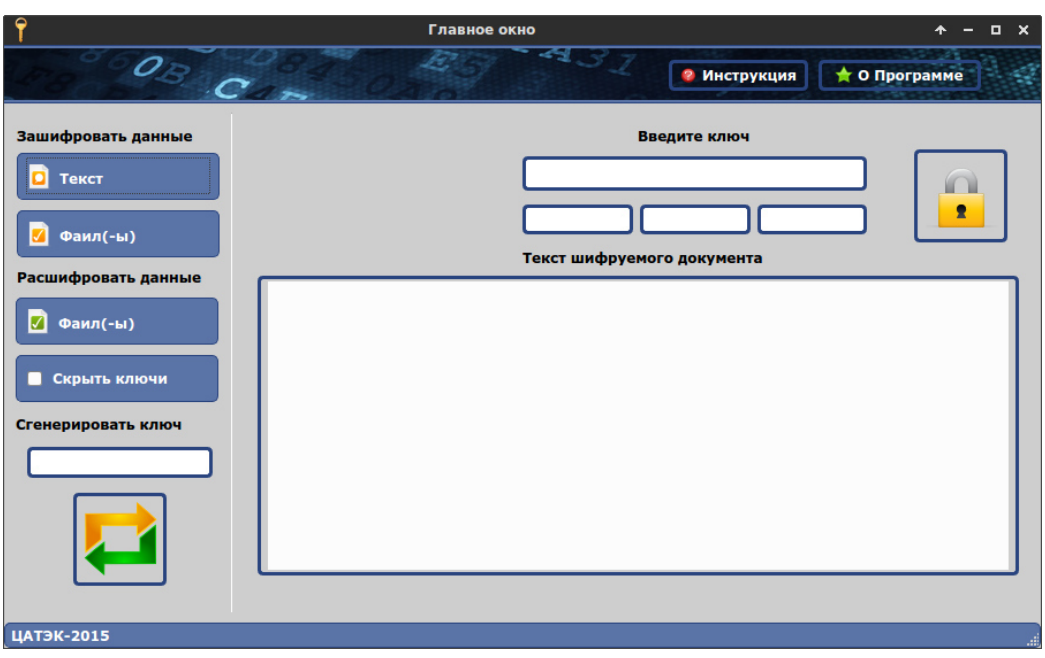

Рисунок 2.29 – Окно для ввода текста

После этого необходимо набрать или вставить текст который будет шифроваться. Ввести ключ для шифрования. Потом нажать кнопку Шифровать. Откроется проводник для сохранения файла, файл рекомендуется сохранить в папку encrypt как показано на рисунке 2.30.

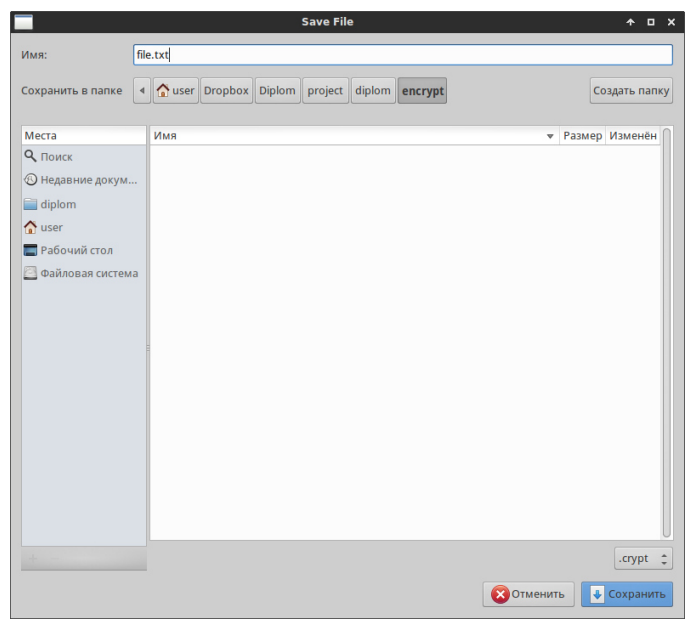

Рисунок 2.30 – Сохранения шифрованного файла

На этом процесс шифрования текста закончен. Расшифровывать текст надо будет как обычный файл.

### 3 Технико-экономическое обоснование

Цель данной дипломной работы заключается в разработке криптоприложения с использованием нескольких метедов шифрования.

В данном дипломном проекте по разработке криптографической защиты будет участвовать группа специалистов, которая включает в себя: руководитель проекта, разработчик, бэкенд-программист, фронтендпрограммист и тестировщик. В обязанности руководителя проекта входит соблюдение и разработка рабочих графиков, их контроль и оптимизация. В обязанности разработчика входит создание приложения и реализация шифрования. В обязанности бэкенд-программиста входит создание серверной части приложения. В обязанности фронтенд-программиста дизайн и удобства приложения. В обязанности тестировщика входит тестирование проекта на разных его стадиях для определения его качества и наличия ошибок. Техникоэкономическое обоснование содержит следующие пункты:

- определение сложности разработки программного обеспечения;  $-$
- $\equiv$ расчет затрат на разработку ПО;
- определение ценности готового продукта;  $\overline{\phantom{0}}$
- $\equiv$   $\equiv$ оценка результатов работы программного обеспечения.

### 3.1 Определение трудоемкости разработки ПО

Последовательность создания программы и четкая проработка этаповзалог успеха всего проекта. Каждый этап создания программы - очень важный шаг, за который ответственен каждый разработчик из команды. Создание программы заключает в себе не только разработку дизайна и программу, но и детальный анализ проекта, сотрудничество с заказчиком и поиск решений для достижения поставленных целей проекта. В таблице 3.1 показана возможная поэтапная разработка сайта.

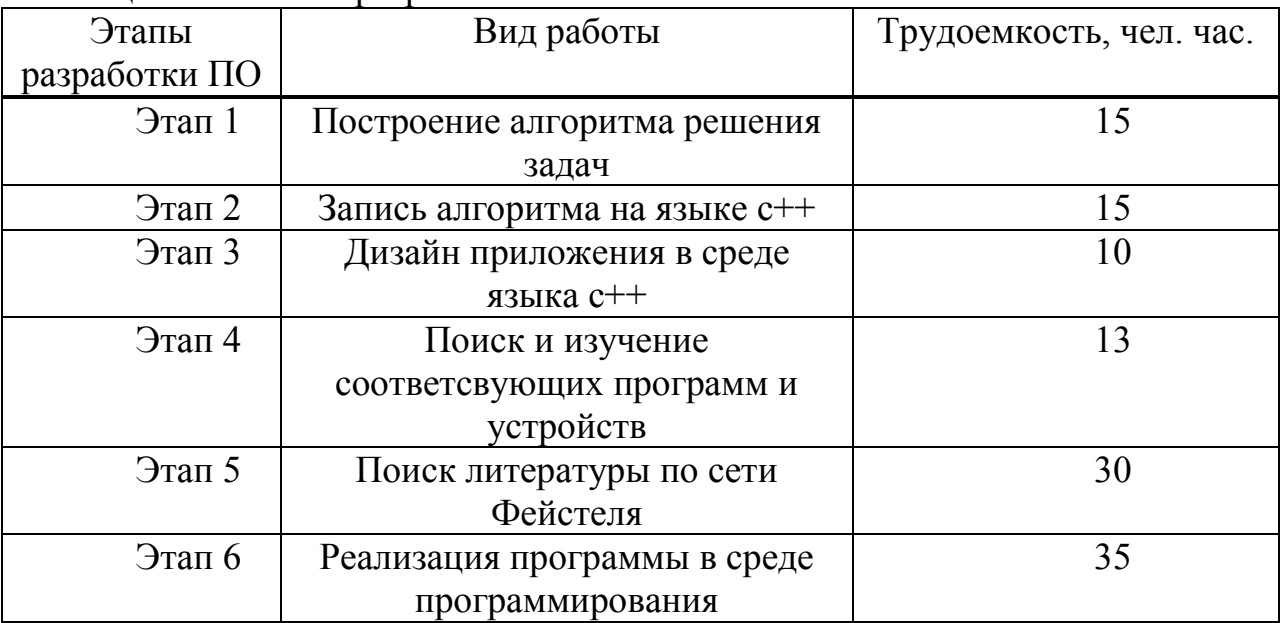

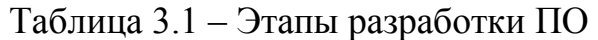

| $3$ ran $7$ | Отладка программного                   | 25  |
|-------------|----------------------------------------|-----|
|             | обеспечения                            |     |
| $3$ Tan $8$ | Оформление отчета                      |     |
| Этап 9      | Тестирование приложения                | 20  |
|             |                                        |     |
| Этап $10$   | Итог и вывод разработки                | 30  |
|             | программного продукта                  |     |
|             | Итого: трудоемкость выполнения проекта | າາຂ |

228:8=29

Продолжительность рабочего дня равна 8 часам. В результате для реализации программного обеспечения необходимо 29 рабочих дней.

### **3.2Расчет затрат на разработку ПО**

Для определения затрат, которые необходимые при создании вебприложения необходимо учитывать следующие элементы имеющейся сметы:

- материальные затраты;
- затраты на оплату труда;
- социальный налог;
- амортизация основных фондов;
- прочие затраты.

К материальным затратам относятся затраты на материалы, энергию и другие затраты необходимые для разработки ПО. Расчет материальных затрат происходит по форме, предоставленной в таблице 3.2.

| Наименование  | Εд.       | Количе         | Цена за     | Сумма   |
|---------------|-----------|----------------|-------------|---------|
| материала     | измерения | <b>CTBO</b>    | ед. в тенге | в тенге |
| Бумага (1000  | Упаковка  | 2              | 1 200       | 2 4 0 0 |
| листов)       |           |                |             |         |
| Чистящий      | Штук      |                | 1200        | 1200    |
| набор для     |           |                |             |         |
| компьютера    |           |                |             |         |
| Блокнот       | Штук      |                | 500         | 500     |
| Тонер         | Штук      | $\overline{2}$ | 2 0 0 0     | 4 0 0 0 |
| Магнитно      | Штук      |                | 6 0 0 0     | 6 0 0 0 |
| маркерная     |           |                |             |         |
| доска 60х45см |           |                |             |         |
| Итого         |           |                |             | 14 100  |

Таблица 3.2 – Затраты на материальные ресурсы

Общую сумму, необходимую на материальные средства  $(3<sub>M</sub>)$  можно рассчитать по следующей формуле:

$$
3_M = \sum P_i * \mathbf{I}_i, \tag{4.1}
$$

где  $P_i$  - расход i-го вида материального ресурса, натуральные единицы;

 ${\rm U}_i$  - цена за единицу i-го вида материального ресурса, тг;

i - вид материального ресурса;

n - количество видов материальных ресурсов.

Для реализации программного обеспечения необходимы материалы на сумму 14 100 тенге.

Для разработки программного обеспечения будет использоваться ноутбук HP 250 G6, мощности ноутбука достаточно для выполнению поставленных задач.

Общую сумму, необходимую на материальные средства  $(3<sub>w</sub>)$  можно рассчитать по следующей формуле:

$$
3_M = \sum P_i * \mathbf{I}_i, \tag{4.1}
$$

где  $P_i$  - расход i-го вида материального ресурса, натуральные единицы;

 ${\rm II}_i$  - цена за единицу i-го вида материального ресурса, тг;

i - вид материального ресурса;

n - количество видов материальных ресурсов.

Расчет затрат на необходимое оборудование и программное обеспечение производится по форме, приведенной в таблице 3.3.

|            |             | $   +$ $-$ |       |             |         |
|------------|-------------|------------|-------|-------------|---------|
| Наименован | Марка       | Ед.        | Колич | Цена за     | Сумма   |
| ие         |             | измерения  | ество | ед. в тенге | в тенге |
| материала  |             |            |       |             |         |
| Ноутбук    | HP 250 G6   | Штук       |       | 190 000     | 190 000 |
| Принтер    | Samsung SL- | Штук       |       | 38 670      | 3670    |
|            | M2020 A4    |            |       |             |         |
| Модем      | TP-Link TD- | Штук       |       | 8 0 0 0     | 8 0 0 0 |
|            | W8901N      |            |       |             |         |
| Итого:     |             |            |       |             | 229 470 |

Таблица 3.3 – Расчет затрат на оборудование и ПО, необходимое для проекта

 $3<sub>M</sub> = 14 100 + 229 470 = 243 570 (TT)$ 

Для реализации программного обеспечения необходимы материалы на сумму 236 670тенге.

### **3.3 Расчет затрат на электроэнергию**

Так как длч разработки ПП используется электрооборудование, то необходимо рассчитать затраты на электроэнергию.

Расчет электроэнергии, которая необходима для оборудования определяется по следующей формуле:

$$
3_{\text{3},\text{3},\text{4},\text{060p.}} = \sum M \ast K \ast S \ast T,\tag{4.3}
$$

где M – потребляемая мощность, Вт;

 $K -$ коэффициент использования ( $K_{\text{ucu}} = 0.7...0.9$ );

Т – время работы;

S – тариф (1кВт/ч = 17,81 тг).

Итоги по расчетам стоимости затрачиваемой электроэнергии представлены в таблице 3.4.

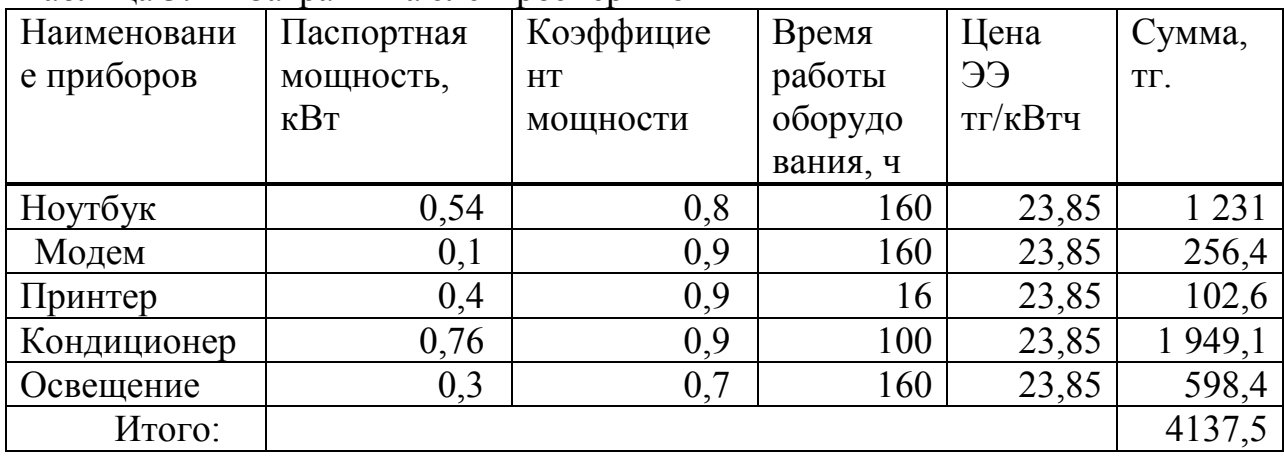

Таблица 3.4 – Затраты на электроэнергию

 $3_{3n.3H.060p.} = 4137,5$  (тенге)

### **3.4 Расчет затрат на оплату труда**

Для разработки программного обеспечения, как указывалось ранее, необходимо пять работников:

- руководитель;
- разработчик;
- бэкенд-программист;
- фронтенд-программист;

тестировщик.

Сумму расходов на оплату труда можно рассчитать по следующей формуле:

$$
3_{\text{rp}} = \sum \text{VC}_i * T_i \tag{4.5}
$$

где Ч $\emph{\emph{C}}_{i}$  - часовая ставка i-го работника, тг;

 $\tau_i$  - трудоемкость разработки модели, чел. $\times$ ч; i - категория работника;

n - количество работников, занятых разработкой ПП.

Часовую ставку сотрудника можно рассчитать по следующей формуле:

$$
\mathrm{4C}_{i} = \frac{3\mathrm{\Pi}_{i}}{\Phi \mathrm{PB}_{i}} \tag{4.6}
$$

где 3П $_i$  - месячная заработная плата i-го работника, тг; ФРВ - месячный фонд рабочего времени i-го работника, час.

Месячная заработная плата руководителя равняется 215 000 тенге, месячная заработная плата дизайнера равняется 130 000 тенге, месячная заработная плата бэкенд-программиста равняется 145 000 тенге, месячная заработная плата фронтенд-программиста равняется 165 000 тенге, месячная заработная плата тестировщика равняется 100 000 тенге. Рассчитаем часовую ставку каждого работника согласно формуле (4.6):

$$
4C_{pyKOBOQHTEJb} = \frac{215\ 000}{29*8} = 926,72 \text{ tr/4}
$$

$$
4C_{\text{QH3aHHPD}} = \frac{130\ 000}{29*8} = 560,34 \text{ tr/4}
$$

$$
4C_{\text{G3KEHA-npor.}} = \frac{145\ 000}{29*8} = 625 \text{ tr/4}
$$

$$
4C_{\phi\text{pohren},m\text{pof}} = \frac{165\,000}{29*8} = 711.2\,\text{tr}/\text{V}
$$
\n
$$
4C_{\text{rectn}p\text{obm},m\text{N}} = \frac{100\,000}{29*8} = 431.03\,\text{tr}/\text{V}
$$

Расчеты затрат по оплате труда показаны в таблице 3.5.

| Категория    | Квалификация | Трудоемкость       | Часовая      | Сумма, тг. |
|--------------|--------------|--------------------|--------------|------------|
| работника    |              | разработки         | ставка, тг/ч |            |
|              |              | $\Pi$ $\Pi$ , час. |              |            |
| Руководитель | Руководитель | 120                | 926,72       | 100 000,00 |
| Дизайнер     | Дизайнер     | 60                 | 560,34       | 25 000,00  |
| Фронтенд-    | Программист  | 90                 | 625,00       | 56 250,00  |
| программист  |              |                    |              |            |
| Бэкенд-      | Программист  | 90                 | 711,20       | 56 250,00  |
| программист  |              |                    |              |            |
| Тестировщик  | Программист  | 100                | 431,03       | 33 333,00  |
| Итого:       |              |                    |              | 270 833,00 |

Таблица 3.5. – Расчет заработной платы

#### **3.5Расчет затрат по социальному налогу**

Согласно Налоговому кодексу Республики Казахстан социальный налог составляет 9,5% от фонта оплаты труда, поскольку в данном случае нет необходимости добавлять 1,5% на медицинскую страховку. Социальный налог можно рассчитать по следующей формуле:

$$
C_{\rm H} = (\Phi 0T - \Pi 0) * 0,095 \tag{4.7}
$$

где ПО - отчисления в пенсионный фонд, они составляют 10% от ФОТ.

ПО = 270 833 ∗ 0,1 = 27 083,3 тенге  $C_{\text{H}} = (270833 - 27083,3) * 0,095 = 23156,22$  тенге

#### **3.6Амортизация основных фондов и прочие затраты**

Нормы амортизации ОФ необходимо определить в соответствии с налоговым кодексом РК. Амортизацию ОФ можно определить по следующей формуле:

$$
A_{\rm r} = \frac{C_{\rm o6} * \rm H_{a}}{100} \tag{4.8}
$$

где, С<sub>об</sub> – стоимость оборудования;

 $H_a$  – норма амортизации (норма амортизация = 25);

Формула (4.8) позволяет рассчитать нужную сумму для амортизационных отчислений за год для ноутбука:

$$
A_{\rm r} = \frac{190\,000 * 25}{100} = 47\,500\,\text{rentre}
$$

Теперь необходимо рассчитать норму амортизации за период разработки:

$$
A_{\rm r} = \frac{47\,500 * 29}{365} = 3575.3
$$

Где 29 – это общее количество дней разработки. Подобным образом необходимо рассчитать норму амортизации для всего оборудования. Результаты расчетов приведены в таблице (3.7).

Таблица 3.7 – Амортизация ОФ

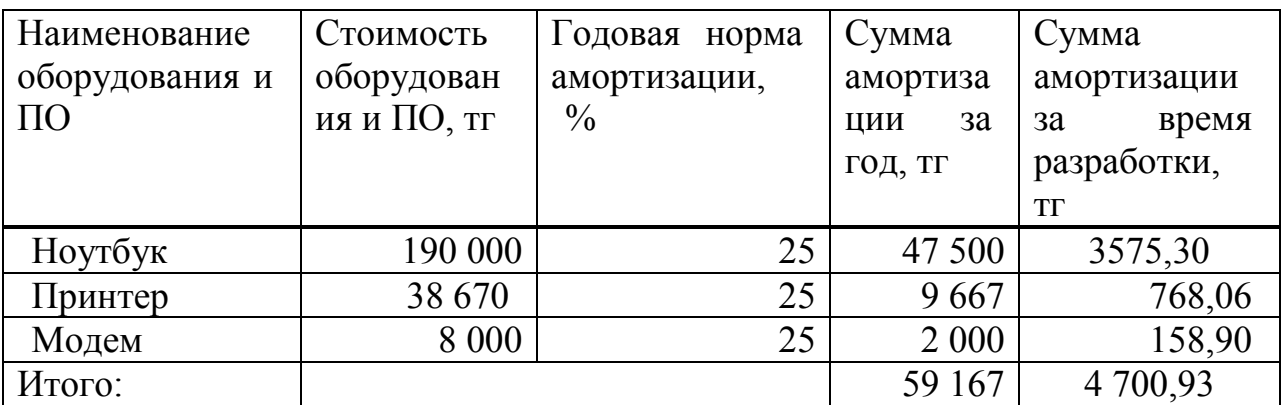

Смета расходов на разработку ПО.

На основе всех представленных расчетов необходимо оформить смету расходов на разработку ПО согласно форме, которая приведена в таблице 4.8.

Таблица 4.8 – Смета затрат на разработку ПО

| Статьи затрат                | Сумма, тг  |
|------------------------------|------------|
| Затраты на оборудование<br>И | 243 670,00 |
| материальные расходы         |            |
| Затраты на оплату труда      | 270 833,00 |
| Социальные налоги            | 23 156,22  |
| Затраты на электроэнергию    | 4137,50    |
| Амортизация основных фондов  | 4 863,06   |
| Прочие расходы               | 18 100,00  |
| Итого по смете:              | 564 759,78 |
|                              |            |

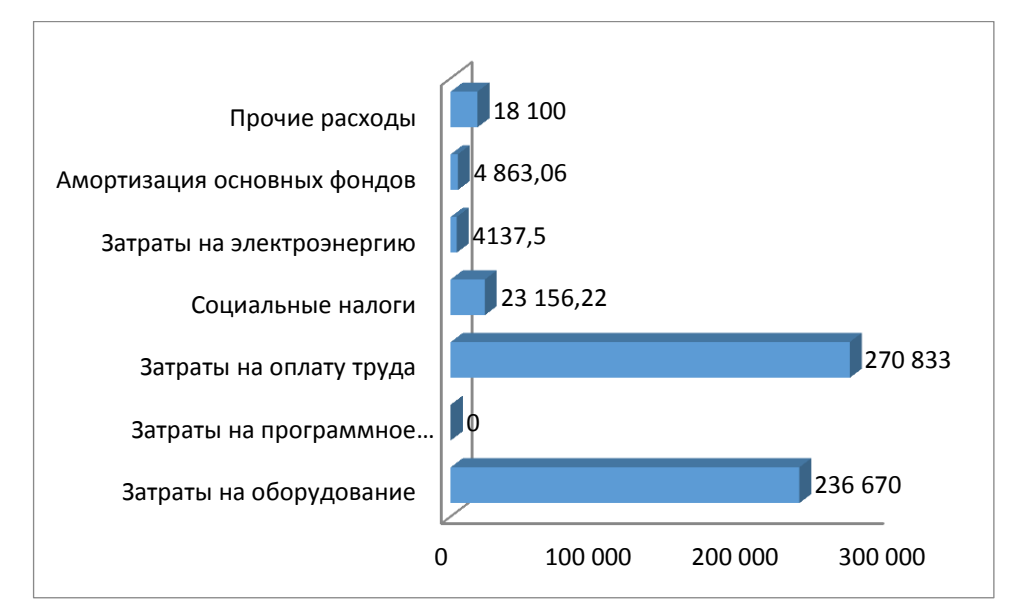

Рисунок 3.7 – Диаграмма затрат

#### **3.7Определение возможной (договорной) цены ПО**

Прибыль программного продукта равна 25% от общей стоимости разработки приложения и может быть вычислен как:

$$
\Pi_{\text{np}} = 3_{\text{Hup}} \cdot 0.25 = 564\,759.78 \cdot 0.25 = 141\,189.94\,\text{renter}
$$

Стоимость программного обеспечения определяется на основе качества разработанного продукта, сроков его разработки и производительности продукта. Стоимость Ц<sub>л</sub> для программного обеспечения можно рассчитать по следующей формуле:

$$
II_{\mu} = 3_{\mu\nu\rho} \left( 1 + \frac{P}{100} \right), \tag{4.9}
$$

где Знир – затраты на разработку программного обеспечения, тг;

P – средний уровень рентабельности ПО, (%). Данный параметр принят равным 25%.

$$
II_{\rm d} = 564 759,78 + 564 759,78 * 0,25 = 705 949,72 \text{ remre}
$$

Далее необходимо определить стоимость реализации с учетом НДС, ставка НДС устанавливается законодательством РК. На 2019 года ставка НДС составляет 12%. Стоимость реализации, учитывая НДС можно рассчитать по следующей формуле:

$$
\mathbf{H}_{\mathrm{p}} = \mathbf{H}_{\mathrm{A}} + \mathbf{H}_{\mathrm{A}} * \mathbf{H} \mathbf{A} \mathbf{C},\tag{4.10}
$$

$$
II_p = 705\,949.72 + 705\,949.72 * 0.12 = 790\,663.68 \,\text{tr}.
$$

В данной части дипломного проекта содержится экономические расчеты, которые показывают затраты необходимые при разработке выбранной программы по реализации криптографии. Расчеты включают в себя:

определение трудоемкости разработки программного обеспечения;

- расчет затрат на разработку ПО;
- определение ценности готового продукта;
- оценка результатов работы программного обеспечения.

По выполненным расчетам можно сказать, что цена реализации выполненного проекта равна 790 663,683 тг с учетом НДС, что прибыль равна 141 189,95 и себестоимость проекта равна 564 759,78.

### 4 Безопасность жизнедеятельности

Физиология труда - это физиологическое явление, которое изучает механизмы и модели производственных процессов физиологических процессов человека, в частности принятие и регулирование трудовых процессов человека. Физиология труда ближе к здоровью и здравоохранению, чем психология труда. Знание физиологии человека проверяет машины, органы управления и контроля, принимая во внимание присутствие людей в процессе строительства. Кроме того, физиология труда дает представление о характеристиках цвета, музыки, шума, температуры и других показателей людей, что делает его более эффективным для организации безопасности.

Как известно, любой трудовой процесс можно разделить на операции, приемы, действия, движения.

### 4.1 Рабочее помещение

Основы физиологии

Как вы знаете любой процесс труда, оборудование, деятельность, движения можно разделить на операцию.

Трудовые процессы классифицируются по следующим критериям:

- $1)$  по типу:
- Actan stalmatin:
- поддержка;
- Перед тем, как читать замены;
- что делать.
- 2) в соответствии с методом движения;
- 3) с точностью:
- $-9T0$ ;
- отрегулировать.
- 4) по функции:
- Основной;
- коррекция;
- $-$  кроме того;
- Чрезвычайное положение:
- ошибка.

Трудовая деятельность Это набор рабочих движений, например, карандаш или кусок работы, совместимый с одним или несколькими человеческими телами.

Важно учитывать коррекцию и устранение дополнительных действий при оптимизации. Трудовая деятельность делится по двум принципам.

1) по принципу универсальности:

- (приобретение, размещение, подъем);
- специальное:
- 2) по названию:

- сменная;

- подключи;

- управление оборудованием.

Труда и целесообразность разработки и производства рационализации отражающей единой системы саморегулирования в соответствии с законами комбинаций.

Рационализация рабочих движений является важным резервом роста производительности труда.

Любое рабочее движение можно описать с трех сторон :

 механическое движение, характеризуемое силой, скоростью, скоростью, траекторией;

 базовый, дополнительный, экстремальный, избыточный, силовой и т. д. психологические движения, которые можно охарактеризовать на основе разделения;

 Физиологическое, трудовое движение считается моторизованным рефлексом, где трудовая активность отражается в терминах рефлексов.

Двигатель может быть описан как совокупность взаимосвязанных компонентов двигательных реакций, требующих динамических и статических сил. Оценка эффективности трудовых движений учитывает их скорость, простоту внедрения и оптимальное использование энергии. Оптимизация трудовой миграции основывается на следующих принципах: активные и пассивные силы, плавность, непрерывность и ритм движения, траектория движущихся дорожек, нормальное движение движения, устранение нежелательных движений, ограничение статических напряжений и т. Д. Исследование трудового движения в первую очередь направлено на рациональное и эффективное проектирование труда, изучение и анализ темпа и ритма работы, разработку научных стандартов времени, основанных на нормировании микроэлементов.

При планировании рабочей области, нужно учитывать санитарные характеристики процессов, соблюдать нормы полезной площади для работы, так и соотношения областей техники и оборудования, и необходимой ширины проходов, обеспечения безопасной эксплуатации и удобной техники обслуживания и оборудование.

Рабочее помещение находится на втором этаже пятиэтажного здания:

а) размеры рабочего помещения: длина 4.5 м, ширина 4.5 м, высота 3м;

 б) остекление помещения – 1 окно размером 2м × 2м выходящее югозапад;

 в) искусственное освещение – ЛПО 12-2×40-904 (производство PHILIPS);

г) внутренняя отделка стен – светлая;

 д) помещение по зрительным условиям работы относится к IV разряду (размер различаемых при работе предметов от 1 до 10 мм и выше)

План помещения представлен на рисунке 1.

Общая площадь помещения 20,25 м2. Объем рабочего помещения равняется 60,75 м3, что обеспечивает необходимый объем на трех человек. Рассматривается рабочие помещения, расположенные в здании, которое не находится в непосредственной близости от железнодорожной магистрали или нагруженной автомагистрали, аэропорта и так далее, поэтому внешних источников шума, влияющих на процесс работы – нет.

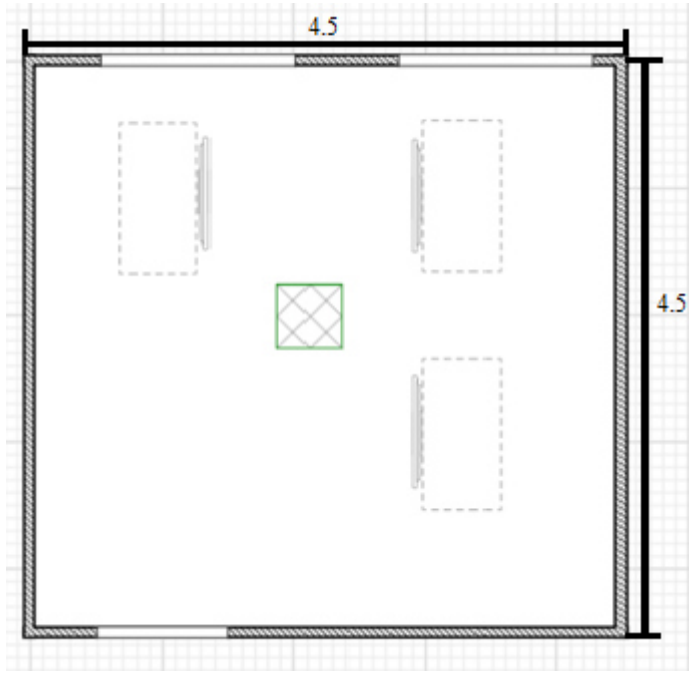

Рисунок 4.1 - План помещения

Характеристики используемого оборудования.

Модель системы создается и запускается на ноутбуке, сборка и припаивание элементов платы на паяльной станции, происходит в отдельной комнате на обычном столе. В помещении имеются 3 ноутбуки:

а) ноутбук HP Pavilion 15-p263ur (Intel Core i7 5500U 2.4Ghz/15.6"/1366х768/6Gb/750Gb/NVIDIA GeForce 840M/DVD-RW/Wi-Fi/Bluetooth/Win8.1);

б) электропитание: переменное напряжение 220-250 В, частотой 50-60 Гц., мощность 350 Вт;

в) электропитание: переменное напряжение 220 В, частотой 50 Гц., мощность 550 Вт;

г) ЛПО 12-2×40-904 (производство Samsung);

д) электропитание: переменное напряжение 220 В, частотой 50 Гц., мощность 65 Вт, напряжение на лампе 103 В.

Данное оборудование не обладает сильным шумовым воздействием. Вероятность возгорания ноутбуков или поражение током - мала, а для предотвращения пожара достаточно установленного огнетушителя.

Микроклиматические условия**.** 

Микроклиматические условия действительно допустимы такие параметры микроклимата, в которых долгосрочное и систематическое воздействие может вызвать временные изменения быстро и стандартизировать функциональное и тепловое состояние тела и напряженной работы механизма терморегуляции не выходит за пределы допустимой приспособляемости физиологические способности.

Решение этой проблемы лежит в следующих областях: управление планирования пространства и проектирования зданий, рационального расположения оборудования, механизации и автоматизации производственных процессов, дистанционного управления и мониторинга, создание процессов и эффективные производственные мощности, которая позволяет эффективная теплоизоляция оборудования, защита работников различных типов нагревательных экранов и адекватной вентиляции, рационализации труда и отдыха, использование СИЗ (средства индивидуальной защиты).

Здание относится к I степени огнестойкости (СНиП РК 2.02-05-2002) (Здания с несущими и ограждающими конструкциями из естественных или искусственных материалов, бетона или железобетона с применением листовых негорючих материалов). Операционная комната пожарной безопасности относится к классу «Д». В соответствии со стандартными правилами пожарной безопасности административного здания и отдельных помещений, а также технологических установок обеспечены первичными средствами пожаротушения в соответствии с нормами.

Естественное освещение не обеспечивает полного рабочего времени, необходимого освещения, так как погода может измениться, или может быть в более позднее время, когда она становится темно и естественное освещение может быть недостаточно, поэтому на рабочем месте предусмотрена система искусственного общего освещения, состоящий из ламп ЛПО. Климатические условия эксплуатации оборудования совпадают с климатическими условиями, нормированных для рабочего персонала.

В рабочем помещении трудятся 3 сотрудника (мужчины – 2, женщины – 1), включая меня, которые имеют служебные места.

Характеристики кабинета: длина  $L = 4.5$  метров, ширина  $W = 4.5$ метров, высота H = 3 метра. Присутствует окно площадью 4 м<sup>2</sup>. Установлен старый кондиционер McQuay.

Характеристики используемого оборудования.

В помещении имеются 2 ноутбука и периферийные устройства:

а) ноутбук HP Pavilion 15-p263ur (Intel Core i7 5500U 2.4Ghz/15.6"/1366х768/6Gb/750Gb/NVIDIA GeForce 840M/DVD-RW/Wi-Fi/Bluetooth/Win8.1);

б) электропитание: переменное напряжение 220-250 В, частотой 50-60 Гц., мощность 350 Вт;

в) принтер HP LaserJet Pro P1102 (чернобелый/лазерный/настольный/349x196x233 мм);

г) электропитание: переменное напряжение 220 В, частотой 50 Гц., мощность 550 Вт;

Оборудования не представляют шумовую угрозу. Анализ условий труда показал, что слабым местом является вентиляция, в связи с этим в данном разделе производится расчет искусственной вентиляции.

Планировка помещения представлена на рисунке 4.2

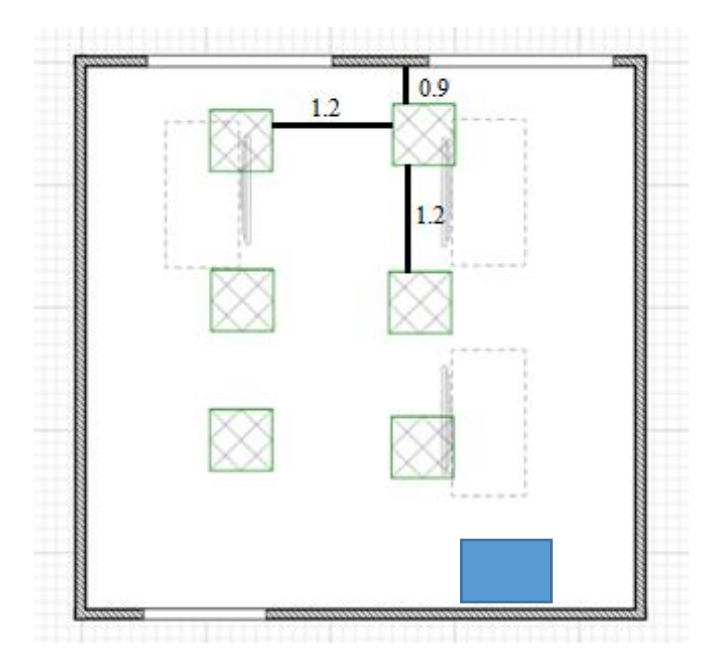

Рисунок 4.2 – Планировка рабочего помещения

### **4.1Расчет тепловых нагрузок в помещении**

В помещениях различного назначения действуют в основном тепловые нагрузки, возникающие снаружи помещения (наружные); а также тепловые нагрузки, возникающие внутри зданий (внутренние).

В помещениях различного назначения действуют в основном тепловые нагрузки, возникающие снаружи помещения (наружные); а также тепловые нагрузки, возникающие внутри зданий (внутренние).

4.1.1 Наружные тепловые нагрузки.

В зависимости от времени года и времени суток наружные тепловые нагрузки могут быть положительными. Теплопоступления и теплопотери в результате разности температур определяются по формуле:

 $Q_{\text{opp}} = V_{\text{nom}} * X_{o} * (t_{\text{Hpacy}} - t_{\text{Bpacy}}), \text{Br } (0.1), \text{где}$ 

 $V_{\text{nom}}$  – объем помещения, м<sup>3</sup>;

 $V_{\text{nom}} = 4.5*4.5*3=60.75 \text{ m}^3;$ 

 $\rm X_{o}$  – удельная тепловая характеристика, Вт/м $\rm ^{3*0}C;$ 

 $X_0 = 0.42 \text{ Br/m}^3*{}^{0}C.$ 

 $t_{\text{Hnacy}}$  – наружная температура (параметр А). Для холодного периода – средняя температура самого холодного месяца в 14 часов, для теплого периода – средней температуре самого жаркого месяца в 14 часов.

 $t_{\text{Bnacy}}$  – внутренняя температура, выбирается с учетом комфортных условий или технологических требований, предъявляемых к производственным процессам.

Для теплого времени года:

 $t_{\text{Hpacy}} = 29.4 \text{ }^0\text{C}$  $t_{\rm Bpace} = 26^{0}C$  $Q_{\text{opp}} = 60,75*0,42·3,4=86,75 \text{ Br}$ 

Для холодного времени года  $t_{\text{Hpacu}} = -9 \text{ °C}$  $t_{\text{Bpace}} = 19^{-0}C$  $Q_{\text{orp}} = 60,75 \cdot 0,42 \cdot 28 = 714,42 \text{ Br}$ 

Избыточная теплота солнечного излучения в зависимости от типа стекла почти до 90% поглощается средой помещения, остальная часть отражается. Максимальная тепловая нагрузка достигается при максимальном уровне излучения, которое имеет прямую и рассеянную составляющие. Интенсивность излучения зависит от ширины местности, времени года и

времени суток.

Теплопоступление от солнечного излучения через остекление определяется по формуле 0.2:

 $Q_p = (q^I F_o^I + q^{II} F^{II} o)^*$  βс.з (0.2), где

 $q^{\Gamma}$ ,  $q^{\Pi}$  – тепловые потоки от прямой и рассеянной солнечной радиации,  $Br/m^2$ ;

 $F^I_{\ 0}$ ,  $F^{II}_{\ 0}$  – площади светового проема, облучаемые и необлучаемые прямой солнечной радиацией, м $^2$ ;

βс.з. – коэффициент теплопропускания. Для штор-жалюзи с металлическими пластинами:

 $βc.3 = 0,15$ 

При отсутствии наружных затеняющих козырьков, ребер и т. д. для периода облучения остекления солнцем, когда его лучи проникают через окно в помещение  $F_0 = F_{0} = F_0 = 0$ :

$$
Q_p = q^H F_0 * \beta c.3 = q_{sp} * K_{1}^{T} * K_{2} * \beta c.3 * n * S_0
$$
, r<sub>4</sub>

 $\rm{q_{\scriptscriptstyle BD}}$ ;  $\rm{q_{\scriptscriptstyle BD}}$  – тепловые потоки от рассеянной радиации,  $\rm{Br/m}^2$ . Для широты в 44<sup>0</sup>СШ после полудня в 14-15 ч. при расположении ЮВ:

 $q_{\text{bp}} = 63 \text{ Br/m}^2$ ;

 $\overline{F}_0$  = nS<sub>o</sub> = 2\*2 = 4 м<sup>2</sup> – площадь светового проема (n – число окон; S<sub>o</sub> – площадь 1 окна);

 $\rm{K}_{1}$  – коэффициент затемнения остекления переплетами  $\rm{(K}^{T}_{1}$  – для проемов в тени).

 $K_{1}^{T} = 1,28;$ 

К<sup>2</sup> – коэффициент загрязнения остекления:

 $K_2 = 0.95$ . Тогда:  $Q_p = 63*1,28*0,95*0,15*4=45,96 \text{ Br}$ 

Для широты в  $44^0$ СШ после полудня в 14-15 ч. при расположении ЮЗ:  $q_{\text{bp}} = 101 \text{ Br/m}^2$ ;  $F_0 = nS_0 = 2*2 = 4$  M<sup>2</sup> Тогда:  $Q_p = 101*1,28*0,95*0,15*4=73,69 \text{ Br}$ 

Тогда общее теплопоступление солнечного излучения с обеих сторон равно:

 $Q_p = 45,96+73,69 = 119,65$  Br

4.1.2 Внутренние тепловые нагрузки

Внутренние нагрузки в жилых, офисных или относящихся к сфере обслуживания помещениях слагаются в основном из тепла:

выделяемого людьми;

 выделяемого лампами и осветительными, электробытовыми приборами;

выделяемого компьютерами, печатающими устройствами.

Летом при 24 °С один мужчина выделяет явного тепла 67 Вт, а общего – 102 Вт. Женщина выделяет 85% от нормы тепловыделений взрослого

мужчины. Тогда выделение явного тепла в помещении составит:

 $Q_{\text{n}}^{\text{s}} = 67*2 + 67*1*0,85 = 190,95 \text{ Br}$ 

А выделение общего тепла:

 $Q_n^o = 102 \cdot 2 + 102 \cdot 1 \cdot 0,85 = 290,7$  Br

Зимой при 18 °С один мужчина выделяет явного тепла 89 Вт, а общего – 104 Вт. Тогда выделение явного тепла в помещении составит:

 $Q_3^{\ s} = 89*2 + 89*1*0,85 = 253,65 \text{ Br}$ 

А выделение общего тепла:

 $Q_3^o = 104*2 + 104*1*0,85 = 296,4 \text{ Br}$ 

Теплопоступление от осветительных приборов, оргтехники и оборудования рассчитывается следующим образом. Теплопоступление от ламп определяется по формуле:

 $Q_{\text{oc}e} = \eta \cdot N_{\text{oc}e} \cdot F_{\text{non}}, \quad Bm$ 

где η – коэффициент перехода электрической энергии в тепловую (для лампы накаливания η=0,92-0,97);

 $N_{\text{ocB}}$  – установленная мощность ламп (N=36 Bт);

 $F_{\text{non}}$  – площадь пола:  $F_{\text{non}} = 4.5*4.5=20.25 \text{ m}^2$ Тогла:  $Q_{\text{oca}} = 0.92*36*20.25 = 670.68$ 

Тепло, выделяемое производственным оборудованием, определяется по формуле:

$$
Q_{\text{o6}} = N_{\text{ycm}} \cdot K
$$
  
Q\_{\text{o6}} = 0.3 \* 3 \* 0.75 \* 10<sup>3</sup> = 0.67 kBr.

Теплопритоки, возникающие за счёт находящейся оргтехники - это 30% мощности оборудования:

 $Q_{\text{opr}} = 3 * 0.3 * 0.3 * 10^3 = 0.27 \text{ kBr}$ 

4.1.3 Расчет теплового баланса помешения

На основании выполненных расчетов составим баланс теплопоступлений в помещении:

 $Q_{u36} = Q_p + Q^a + Q_{oce} + Q_{o6} + Q_{opc} + Q_{opc}$ Jero:  $Q_{136}^{T} = 119,65 + 190,95 + 670,68 + 670 + 270 + 86,75 = 2,1 \text{ kBr}$ <br>
3*HMa*:  $Q_{136}^{3} = 119,65 + 253,65 + 670,68 + 670 + 270 + 714,42 = 2,7 \text{ kBr}$ Так как тепловой баланс для лета больше зимнего теплового баланса. то

рассчитаем теплонапряженность воздуха по формуле:

$$
Q_{\rm H} = \frac{Q_{\text{M3B,IETO}} \times 860}{V_{\text{TOM}}}
$$

$$
Q_{\rm H} = \frac{2.1 \cdot 860}{60.75} = 29.73 \text{ kkaJ/M3}
$$

При  $Q_{H} > 20$ ккал/м<sup>3</sup>,  $\Delta t = 8$  °С, при  $Q_{\text{H}} < 20$ ккал/м<sup>3</sup>,  $\Delta t = 6$  °С.

Определение количества воздуха, необходимое для поступления в помещение:

$$
L = \frac{Q_{\text{M3B}} \times 860}{C \times \Delta t \times \gamma}
$$

$$
L = \frac{0.27 \cdot 860}{0.21 \cdot 8 \cdot 1.206} = 114,60 \text{ m3/vac}
$$

где C=0.21 ккал/(кг · °C) – теплоемкость воздуха.  $\gamma$ =1,206 кг/м<sup>3</sup> – удельная масса приточного воздуха.

### 4.2 Выбор кондиционера и схема расположения

Исходя из полученных результатов, для удаления лишнего тепла и очистки воздуха нужно использовать вентиляционную систему, которая способна обеспечить требуемую подачу воздуха L=114.60 (м3/ч). В данном случае подойдет Кондиционер MIDEA MDSA-09HRFN1 INVERTER. Данный кондиционер способен обеспечить подачу воздуха до 1200 мЗ /ч.
Технические характеристики:

- мощность (охлаждение): 2.93 кВт ;
- мощность (обогрев): 2.93 кВт;
- потребляемая мощность при охлаждении: 2200 Вт;
- потребляемая мощность при обогреве: 2240 Вт ;
- обслуживаемая площадь: 28 м2 ;
- уровень шума внутреннего блока: 37-41 дБ;
- уровень шума внешнего блока: 48 дБ;
- цвет: серый;
- характеристики подключения;
- вентиляция: 1200 м3/час;
- класс энергоэффективности при охлаждение/обогреве: А++/А+;
- **э**лектропитание, В/Гц/Ф:220 Вт;
- энергопотребление в режиме ожидания не более 1 Вт.

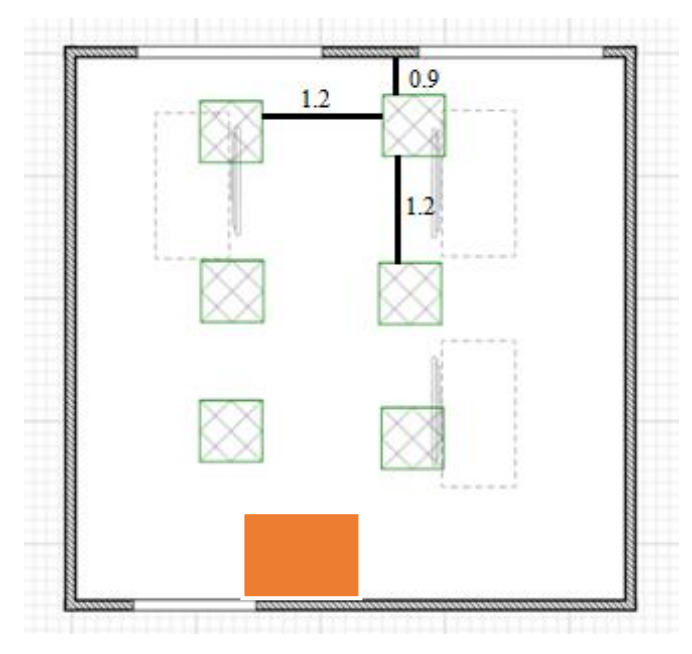

Рисунок 4.3 – Расположение кондиционера в помещений

В этом разделе моего дипломного проекта я рассмотрел и рассчитал анализ я рассмотрел и рассчитал воздушные показатели для благоприятных условий труда, а именно, тепловые нагрузки в помещении, наружные и внутренние. По расчетам, для создания хороших условий труда необходим один кондиционер с подачей воздуха не менее 114,60 м3 /ч, в моем случае используется кондиционер MIDEA AURORA 1 MSAB-24HRN1-WG с подачей воздуха до 1200 м3 /ч.

## Заключение

За последние годы криптография и криптографические методы все шире входят в нашу жизнь и даже быт. Вот несколько примеров. Отправляя Email, мы в некоторых случаях отвечаем на вопрос меню: «Нужен ли режим шифрования?» Владелец интеллектуальной банковской карточки, обращаясь через терминал к банку, вначале выполняет криптографический протокол аутентификации карточки. Пользователи сети Интернет наверняка знакомы с дискуссиями вокруг возможного принятия стандарта электронной подписи страниц. которые содержат «критическую» ЛЛЯ **Tex** информацию (юридическую, прайс-листы и др.). С недавних пор пользователи сетей стали указывать после своей фамилии наряду с уже привычным «Email . . . » и менее привычное - «Отпечаток открытого ключа . . . ».С каждым днем таких примеров становится все больше.

Именно новые практические приложения криптографии и являются одним из источников ее развития.

В ходе дипломного проекта была реализована программа блочного симметричного шифрования. В основе алгоритма шифрования легла сеть Фейстеля. Достоинства сети заключатся в простоте реализации  $\mathbf{M}$ масштабируемости. Алгоритм легко реализовывается как программно так и аппаратно.

## **Список литературы**

- 1 Секунов Н Программирование на C++ в Linux. СПб.: БХВ-Петербург, 2004.
- 2 Прата С. Язык программирования C++. Лекции и упражнения. M.: Вильямc, 2012.
- 3 Земсков В.Ю. Программирование на C++ с использованием библиотеки Qt 4. – БХВ-Петербург, 2007.
- 4 Шлее М. Qt 4.5. Профессиональное программирование на C++.- БХВ-Петербург, 2010.
- 5 Иванов М.А. Криптография. Криптографические методы защиты информации в компьютерных системах и сетях.- М.: «КУДИЦ-Образ», 2010.
- 6 Щербаков А, Домашев А, Прикладная криптография. Использование и синтез криптографических интерфейсов.- М.: «Русская Редакция», 2003.
- 7 Шнайер Б. Прикладная криптография. Протоколы, алгоритмы, исходные тексты на языке Си.-М.: «Триумф», 2002.
- 8 Нечаев В. И. Элементы криптографии. Основы теории защиты информации. –М.:«Высшая школа», 1999.
- 9 Венбо М. Современная криптография. Теория и практика- М.: «Вильямс»,2005.
- 10 Вельшенбах М. Криптография на Си и С++ в действии. М.:«Триумф»,2004.
- 11 Шилдт Г. C++: базовый курс. М.: «Вильямс»,2008.
- 12 Романов Е. Л. Практикум по программированию на С++. БХВ-Петербург, 2004.
- 13 Астахова И. Ф, Власов С. В , Фертиков В. В, Ларин А. В. Язык С++. Учебное пособие
- 14 Андерсон Дж. Дискретная математика и комбинаторика. БХВ-Петербург, 2004.
- 15 Игошин В.И. Математическая логика и теория алгоритмов М.: «Вильямс»,2009.
- 16 Аршинов М.Н ,.Садовский Л.Е. Коды и математика М.: «Наука», 1983.
- 17 Wikipedia шифр Цезаря / URL:https://ru.wikipedia.org/wiki/Шифр\_Цезаря (время посещения 5.05.2019)
- 18 Studrev.com шифр «Сцитала» / URL:https://studref.com/441633/informatika/shifr\_stsitala (время посещения 10.06.19)
- 19 Wikipedia.org сеть Фейстеля / URL:https://ru.wikipedia.org/wiki/Сеть\_Фейстеля (время посещения 11.04.19)